الجمهورية الجزائرية الديمقراطية الشعبية

#### **REPUBLIQUE ALGERIENNE DEMOCRATIQUE ET POPULAIRE**

وزارة التـعـليـم العـايل و البـحث العـلـمـي

**Ministère de l'Enseignement Supérieur et de la Recherche Scientifique**

جـامعة أيب بـكـر بـلـقـايـد– تـلمسان

**Université Aboubakr Belkaïd-Tlemcen کلیة التکنلوجیا Faculté de Technologie**

**Département de Génie Electrique et Electronique (GEE) Filière : Electronique**

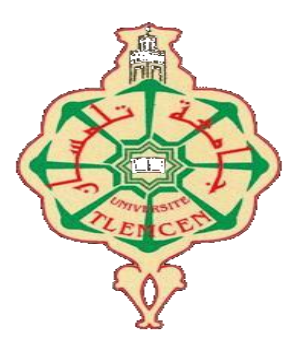

#### **MASTER INSTRUMENTATION**

## **PROJET DE FIN D'ETUDES**

## **Présenté par** : **MEDJAHDAOUI Younes & BELKHIRI Othman**

**Intitulé du Sujet** 

## **Commande à distance d'une pompe**

**Soutenu en 2018, devant le jury composé de :**

**M me BENABDALLAH Nadia** MCA ESSA-Tlemcen Président **M r M<sup>r</sup> BENAHMED Nasreddine** Professeur Univ. Tlemcen Co-Encadreur **M<sup>r</sup> LACHACHI Djamal MCB** Univ. Tlemcen **Examinateur** 

**MCB** Univ. de Khemis Miliana Encadreur

**Année Universitaire 2017-2018**

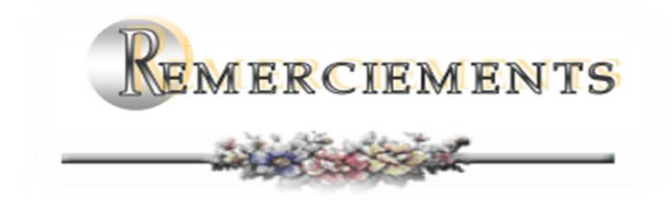

*Nous remercions et glorifions Allah le tout puissant et miséricordieux d'avoir guidé nos pas pour accomplir ce travail et de le mené à terme. Ce dernier, a été effectué au sein de l'université (Aboubakr Belkaid) de Tlemcen et plus précisément au département de génie électrique et électronique de la faculté de technologie.*

*Nous tenons à remercier vivement nos encadreurs, Mr BENYAROU Mourad et Mr BENAHMED Nasreddine, d'avoir accepté de nous guider tous le long de ce travail. Et cela, avec leur grande disponibilité, leur rigueur scientifique et leurs précieux conseils qui nous ont permis de travailler dans les meilleures conditions, et ce, depuis le début de la préparation de notre projet.*

*Nous tenons à remercier, aussi, Mme BENABDALLAH Nadia pour l'honneur, de bien vouloir accepter de présider le jury de notre soutenance.*

*Les remerciements sont, également, adressés à Mr LACHACHI Djamal. Monsieur nous sommes très sensibles à l'honneur que vous nous faites en acceptant d'examiner le présent travail que nous souhaitons est d'un bon niveau,*

*Par ailleurs, trouverons ici, nos sincères reconnaissances à tous les ingénieurs de laboratoires du département de génie électrique et électronique et à toute personne ayant contribuée de près ou de loin à la réalisation de ce projet de fin d'études.*

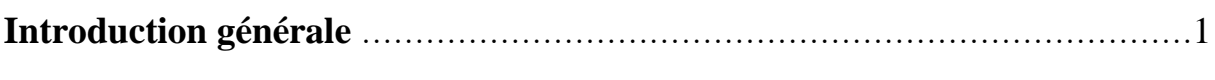

## **Chapitre I : Principe générale**

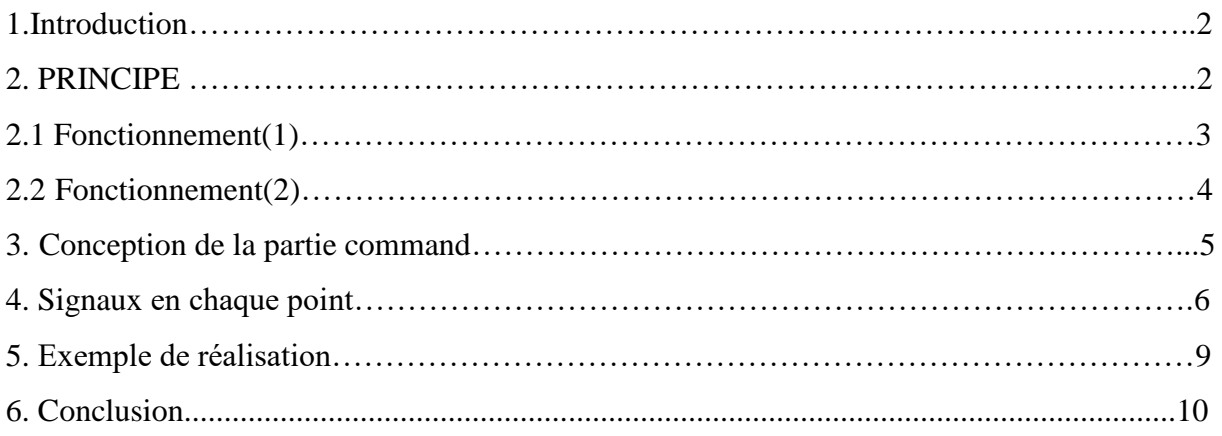

## **Chapitre II : Choix de l'émetteur et récepteur**

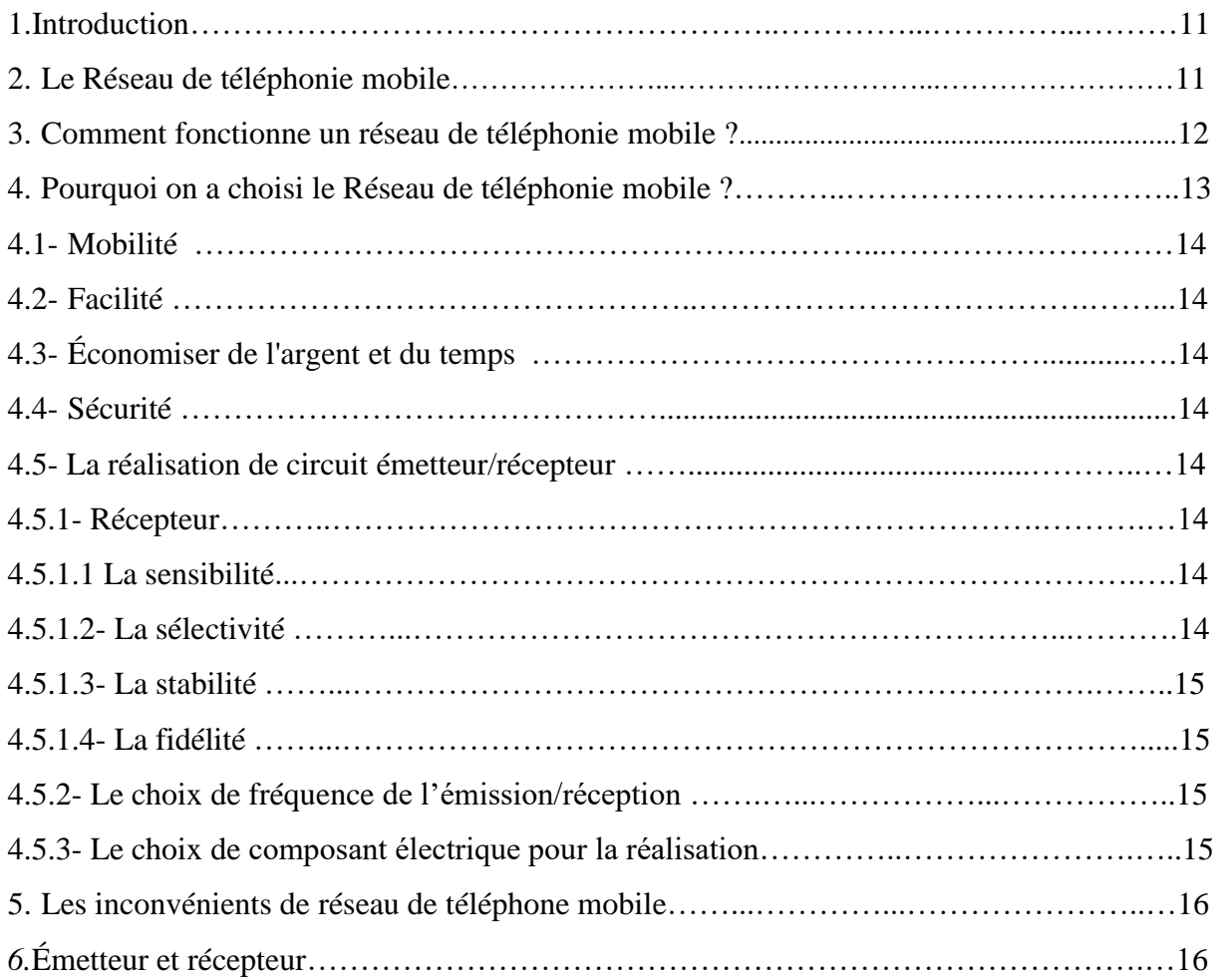

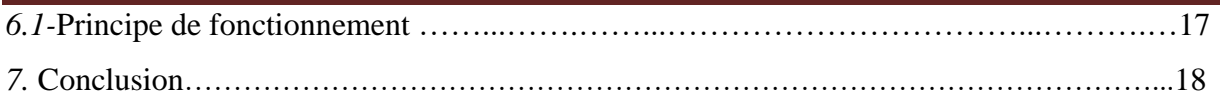

## **Chapitre III : Etude et simulation de la partie commande et puissance**

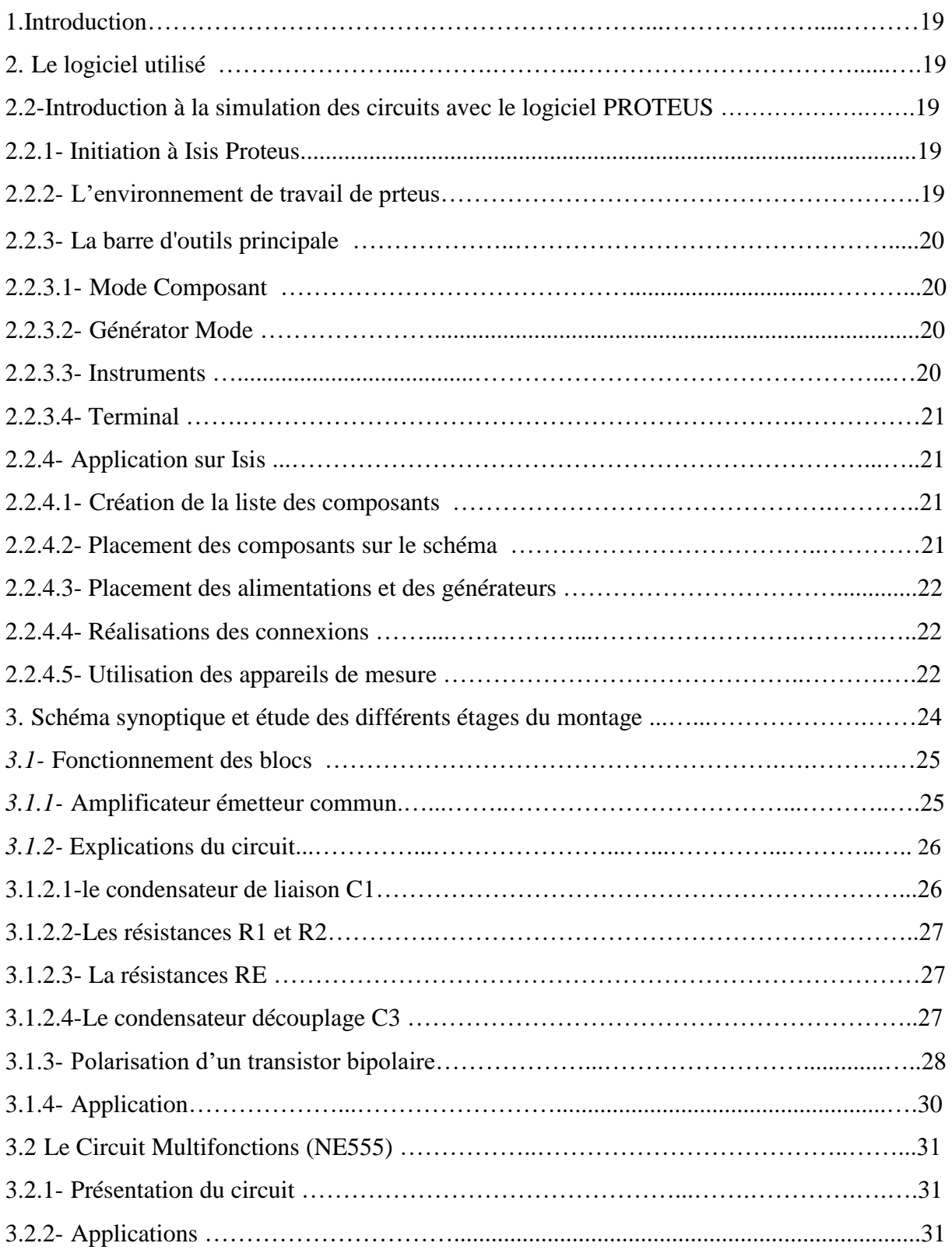

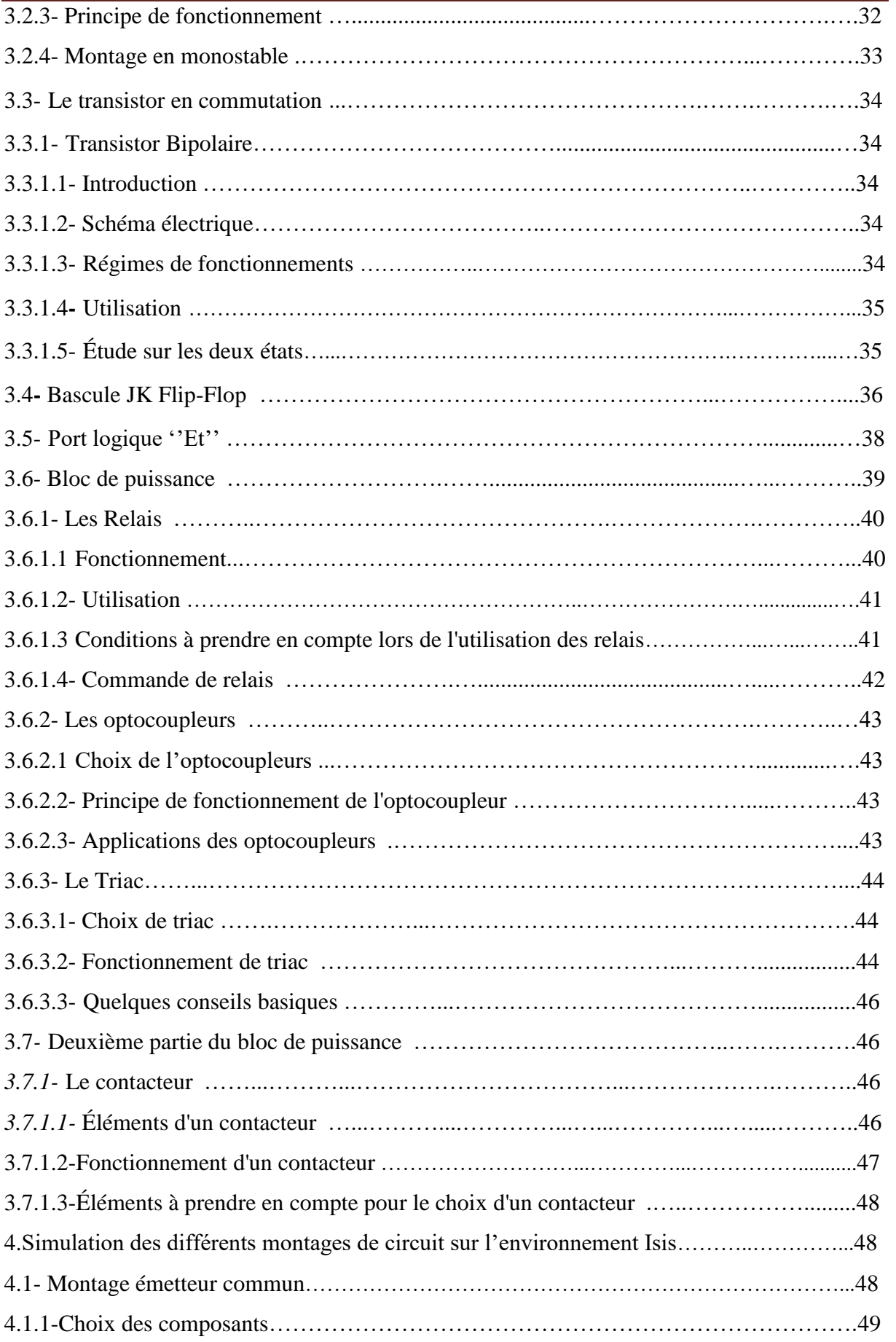

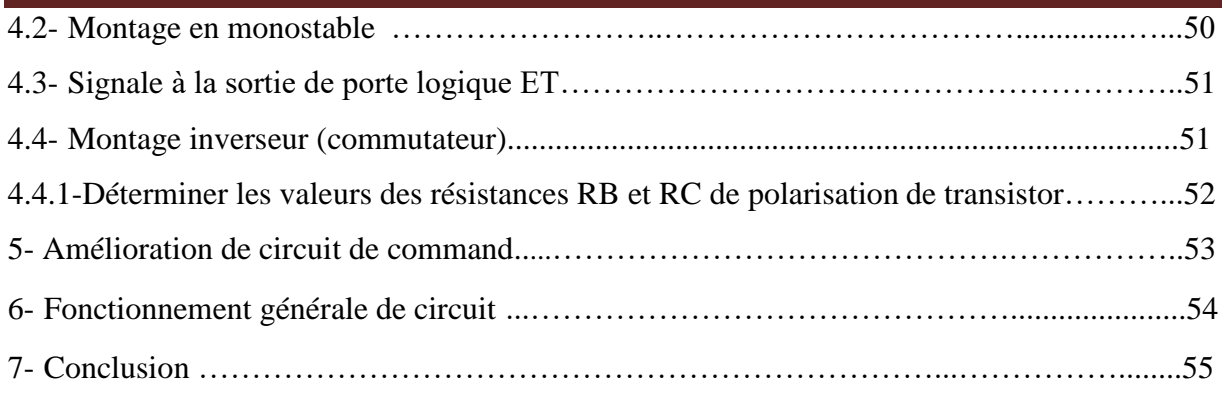

## **Chapitre IV : Réalisation pratique du projet**

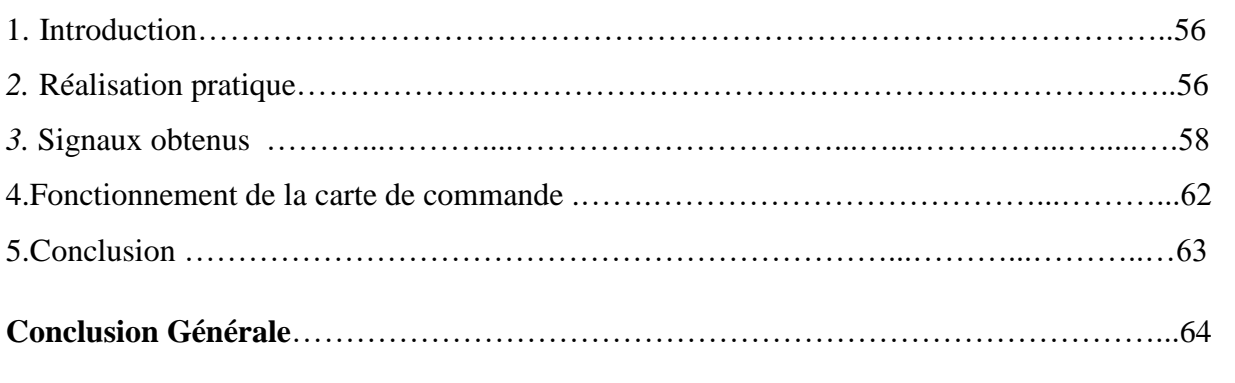

**Bibliographie** 

**Résume** 

## **Chapitre I : Principe générale**

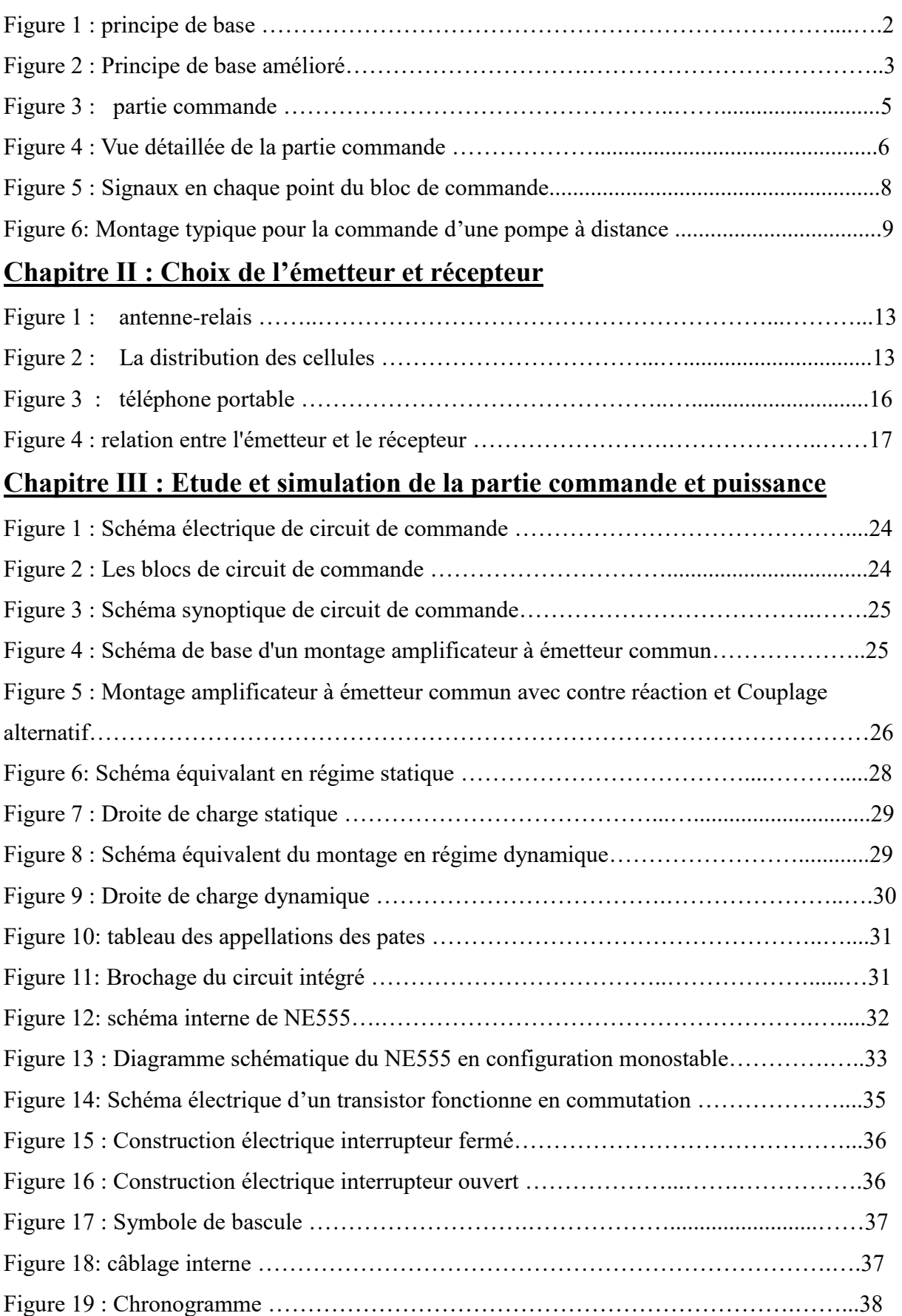

## Liste des figures

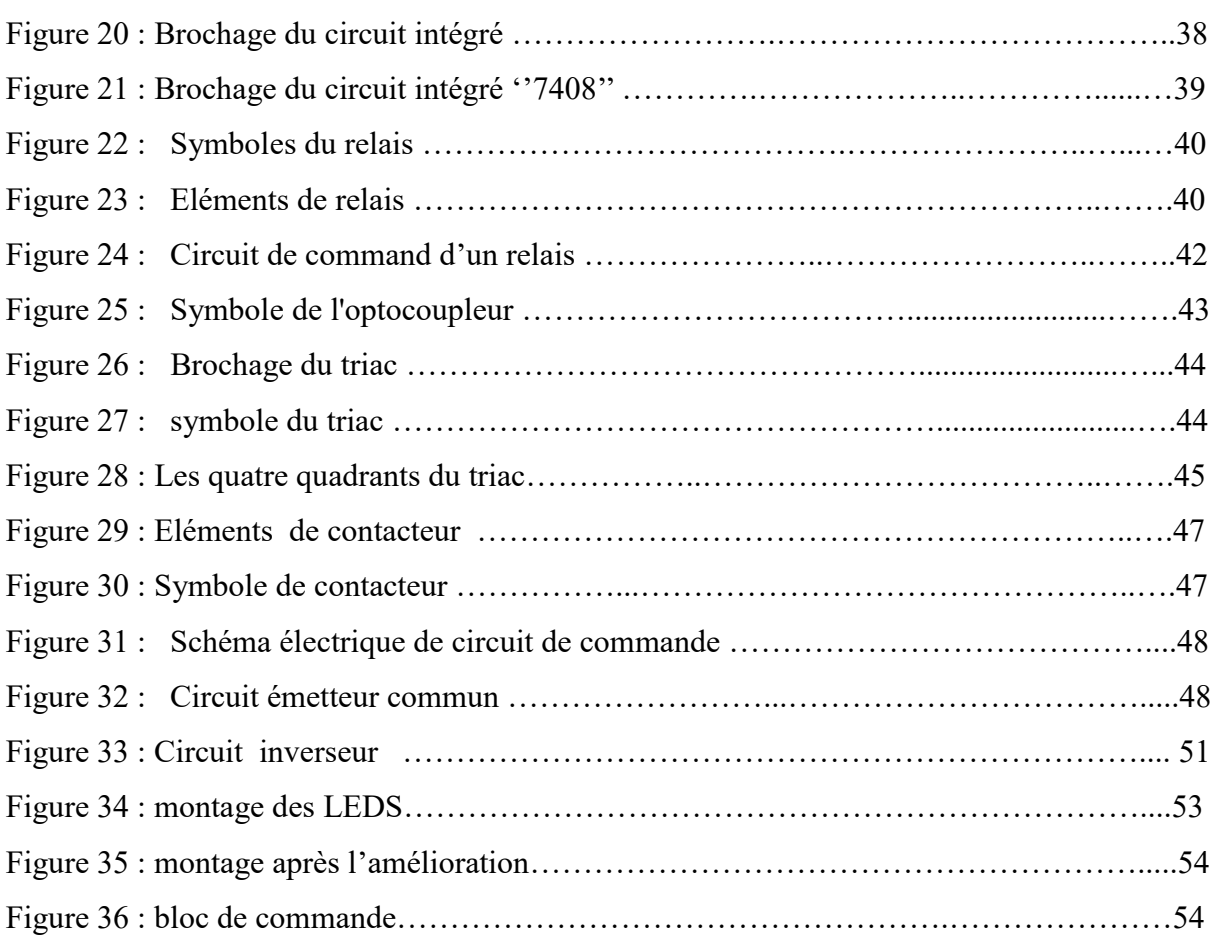

## **Chapitre IV :** *Réalisation pratique du projet*

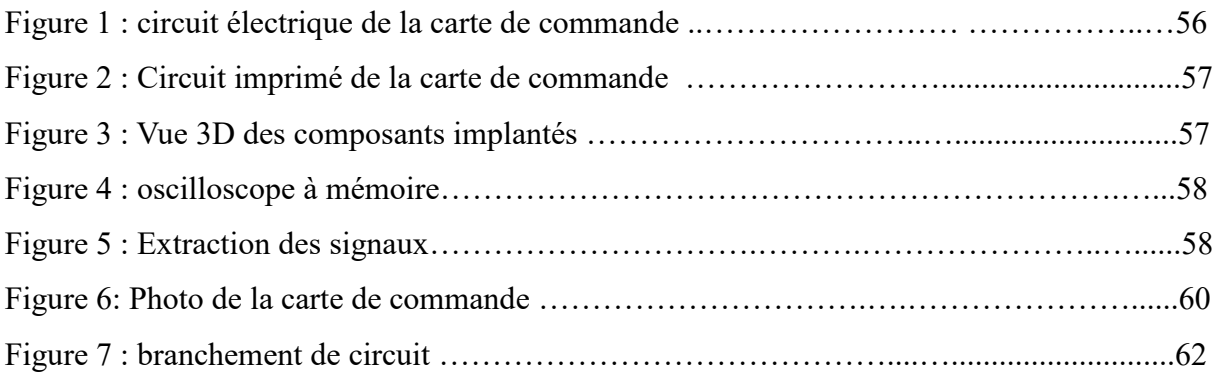

## *Introduction Générale*

Ce rapport est une description complète des différentes tâches accomplies durant la période de notre projet de fin d'études. Dans ce mémoire, nous décrivons les principales étapes de ce travail qui concerne la réalisation de la carte de commande cette carte permet de contrôler des déférents objets à distance (pompe à eau, moteur, lampe…).

Nous savons qu'il y a plusieurs appareils qui peuvent être contrôlés des objets à distance mais elle coute très cher, L'objectif principal de ce travail est de réaliser une carte de commande qui remplace ces appareils avec un coute pas cher, nous identifierons le circuit électrique de cette carte à partir des chapitres suivants.

Notre mémoire comprend quatre chapitres :

Le premier chapitre explique le principe général de travail.

**Le deuxième chapitre** va étudier l'émetteur et le récepteur qui nous avons choisir pour contrôle notre carte.

**Le troisième chapitre** aborde le sujet sur le logiciel utilisé dans la simulation et la réalisation de nos projets.

**Le quatrième chapitre** Réalisation pratique et test de la commande à distance d'une pompe.

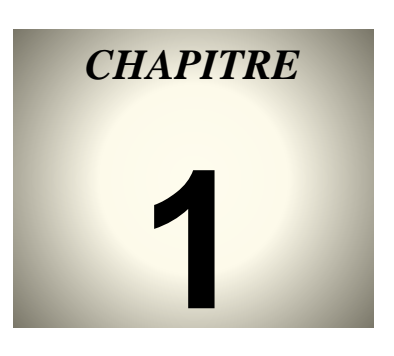

# PRINCIPE GÉNÉRALE

## **1-Introduction**

Le but de ce projet est de commander à distance des objets comme un moteur, une pompe pour cela nous allons concevoir un système simple qui peut effectuer cette tâche.

Ce travail peut être divisé en trois blocs ; l'émetteur-récepteur, le canal de transmission et le bloc contrôle de l'objet.

Le premier bloc est un émetteur-récepteur sécurisé radiofréquence ou non et le dernier bloc contrôle est le bloc de commande proprement dit.

Pour gagner en temps, en argent et en sécurité ; le deuxième bloc, le canal de transmission entre l'émetteur et le récepteur n'est rien d'autre que le réseau de télécommunications déjà existant comme le 1G, 2G, 3G ou la 4G. L'émetteur et le récepteur sont donc des stations mobiles (ou MS) ou des téléphones fixes.

## **2- Principe:**

Pour simplifier le travail nous allons utiliser deux stations mobiles MS1 et MS2 qui vont jouer le rôle de l'émetteur et du récepteur respectivement. Le schéma de principe général est donné à la figure 1 :

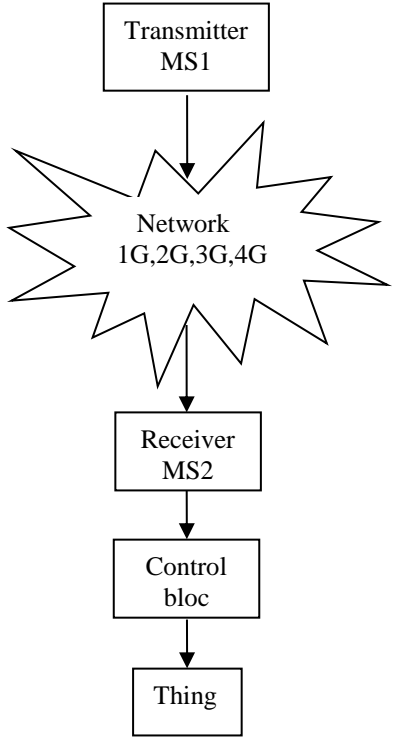

Fig.1. principe de base

## **2.1-Fonctionnement(1)**

Supposons qu'on veut mettre en marche une pompe qui se situe à 20 km de l'endroit où on se trouve ; pour ne pas se déplacer on prend le téléphone MS1 et on forme le numéro de téléphone du récepteur MS2 et on appuie sur la touche appel, quand on entend le Bip de MS2 on coupe l'appel. Le Bip de MS2 va donner l'ordre au bloc commande (contrôle bloc) pour activer l'objet qui est dans notre cas la pompe.

La même chose pour éteindre la pompe on fait la même opération pour qu'elle s'arrête.

Les téléphones MS1 et MS2 sont très sécurisés puisqu' ils ont chacun une carte SIM qui ne peuvent pas être piratées, ces 2 cartes SIM avec les 2 numéros de téléphones de MS1 et MS2 peuvent être considérées comme étant 2 codes distincts.

Néanmoins il y'a un problème si un autre téléphone MS vient d'appeler le récepteur MS2 par erreur il va donc déclencher la pompe ou l'arrêter suivant que celle-ci était éteinte ou en marche donc le fonctionnement vat être perturber. La solution est d'ajouter au moins un autre téléphone MS3 suivant la figure 2 pour diminuer ce risque.

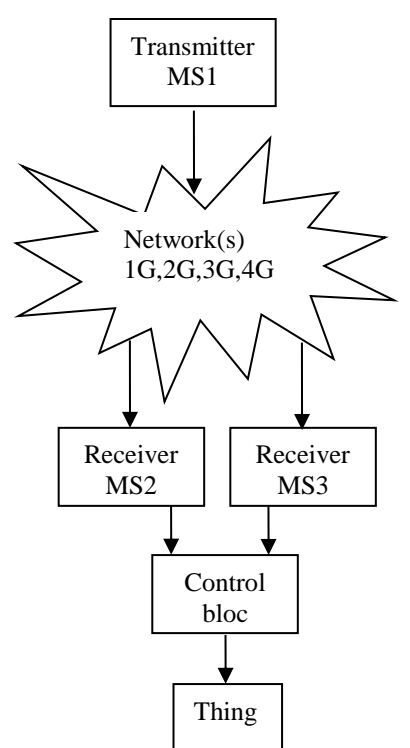

Fig.2. Principe de base amélioré

### **2.2-Fonctionnement (2)**

Pour mettre en marche la pompe il faut appeler une première fois par MS1 le téléphone MS2 (un Bip suffit) et puis une deuxième fois le téléphone MS3 (un Bip suffit). Quand les téléphones MS2 et MS3 sonnent, ils donnent l'ordre à la partie commande d'allumer la pompe.

Pour l'extinction de la pompe on fait la même procédure.

Un autre problème existe, si l'opérateur du réseau de télécommunication de MS2 est le même que celui de MS3 et que cet opérateur envoi des messages vers tous ses clients (en mode de diffusion ou broadcast) donc les mobiles MS2 et MS3 vont sonner et par suite activer la pompe.

Pour encore mieux sécurisé notre système on choisit l'opérateur du réseau de MS2 différent de l'opérateur du réseau de MS3 car il est pratiquement très rare que les deux opérateurs envoient des messages pour tout le monde en même temps, s'il y'a un problème on peut ajouter un MS4 qui a un opérateur différent que celui de MS2 et MS3 pour rendre ce risque nul.

Après avoir donné le principe général et le fonctionnement de notre système nous allons nous concentrer plus particulièrement sur la partie commande car les réseaux des opérateurs et les stations mobiles MS1, MS2 et MS3 peuvent être choisi suivant les générations qu'on veut 2G, 3G ou 4G.

Rem : On peut même effectuer l'activation de notre objet d'un autre pays ou un autre contient. Le tableau 1 résume le fonctionnement

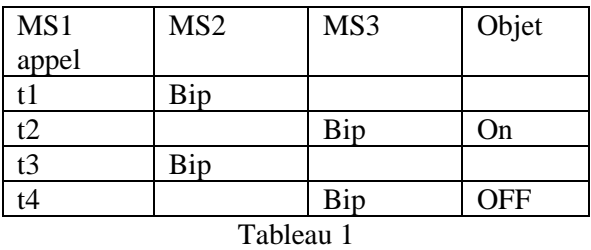

Rem: On peut appeler MS3 le premier et puis MS2, le fonctionnement restera le même.

#### **3- Conception de la partie command**

La partie commande contient une ou plusieurs entrées et une seule sortie, figure 3

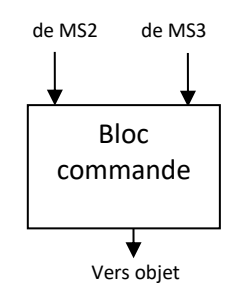

Fig.3. partie commande

On peut commander plusieurs objets donc avoir plusieurs sorties, mais pour ne pas encombrer l'article nous allons étudier uniquement le cas de la commande d'un seul objet donc une seule sortie.

Du tableau 1 on remarque que pour que l'objet s'active ou s'éteint il faut que le mobile MS3 sonne et que MS2 aurait déjà sonné ou l'inverse d'où la figure 4.

Dans la figure4 ci-dessous les signaux prélevés des mobiles MS2 et MS3 ne sont autres que la sortie qui va au haut-parleur, donc il va falloir ouvrir chaque mobile récepteur, enlever leurs batteries et souder deux fils sur les bornes du haut-parleur et après rendre les batteries à leurs places et fermer les mobiles.

**Nb :** Attention à la masse entre les deux fils prélevés des 2 hauts parleurs de MS2 et MS3.

Si les signaux prélevés de MS2 et MS3 ne sont pas suffisants pour exciter les Timers (monostables) on ajoute des amplificateurs de faibles signaux, exemple des amplificateurs à émetteurs commun pour les amplifier.

Quand les 2 Timers auront un niveau haut pendant un instant, cette durée de niveau haut vat être suffisante pour exciter la bascule bistable (ou Flip-Flop). Dans ce cas la bascule bistable va changer de l'état bas vers l'état haut ou inversement et va activer le bloc de puissance qui va mettre en marche l'objet en question.

Les Timers sont des monostables qui peuvent être réalisés par des transistors ou des inverseurs CMOS ou à l'aide de circuits intégrés comme les NE555.

La durée T du Timer peut être mesurée en effectuant 2 appels (Bip) successifs vers les 2 mobiles.

#### On peut prendre T=30s.

Si l'objet est un appareil de faible puissance un transistor monté en commutateur avec un relais 12 Volt et un faible ampérage sera suffisant, si non si l'objet en question est un appareil de grande puissance exemple une machine ou une pompe triphasée il va falloir utilser des

transistors de grandes puissance ou des triacs de puissance associés à des contacteurs triphasé 220V ou 380V, donc nous aurons à faire à l'électronique de puissance.

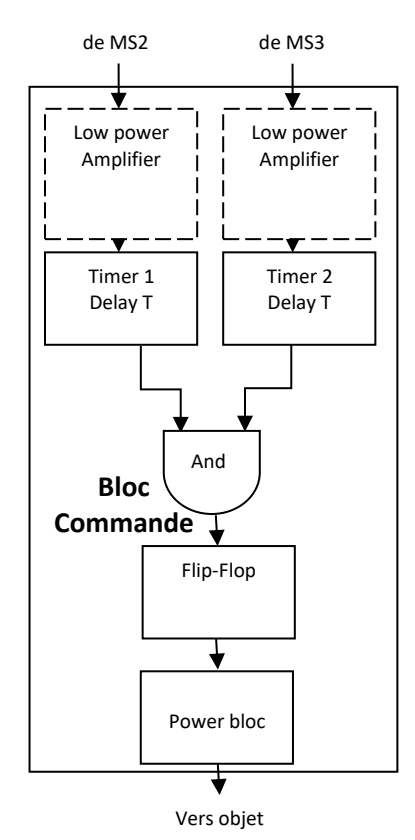

Fig.4. Vue détaillée de la partie commande

La figure 5 représente les signaux obtenus en chaque point du bloc de commande

#### **4- Signaux en chaque point**

Les signaux de la figure 5 représentent bien les sorties de chaque bloc et sous bloc. Pour la réalisation pratique il faut choisir les composants suivant la puissance à commander ; une lampe une porte de garage, activer la télésurveillance, une pompe ou un moteur triphasé, etc…

Dans la figure 5, (a) représente la forme du signal émis par le mobile MS1, il est constitué de 2 appels, l'un pour appeler MS2 et l'autre pour appeler MS3.Les figures (b) et (c) représentent les signaux reçus par leurs hautparleur respectifs, donc c'est des signaux basses fréquences. Les figures (d) et (e) représentent les même signaux (b) et (c) mais amplifier pour pouvoir déclencher les timers. Donc aux fronts montant des signaux (d) et (e) on aura le déclenchement des 2 monostables ou (timers), figures (f) et (g). La durée T des 2 monostables est la même et elle est choisi pour pouvoir faire 2 appels successifs par le MS1, l'un vers MS2

et l'autre vers MS3, on l'a choisi égale 30 s. On peut prendre un petit peu moins ou plus que 30 s, donc c'est un choix. De préférence lors de la conception des 2 Timers il faudra prévoir des résistances ajustables pour pouvoir régler la durée T d'une manière idéale.

Dans la figure (h), pendant une courte durée les 2 sorties des monostables sont à l'état haut qui vont mettre la porte And à l'état haut, cette dernière va exciter la bascule bistable (Flip-Flop) et va changer d'état, figure (i). On peut choisir le front montant de l'impulsion ou le front descendant pour exciter la bascule et tout ça doit être pris en considération lors de la conception de notre bloc de commande.

Puisque la bascule Flip-Flop a changé d'état donc elle va exciter elle aussi le bloc de puissance pour allumer notre objet (ex une pompe), figure (j). Pour éteindre l'objet on effectue la même chose c'à d appelé MS2 et puis MS3 qui vont générer une 2éme impulsion à la bascule bistable qui va changer de nouveau d'état et va éteindre le bloc de puissance et par suite l'objet s'arrête.

*Chapitre 1 PRINCIPE GENERALE*

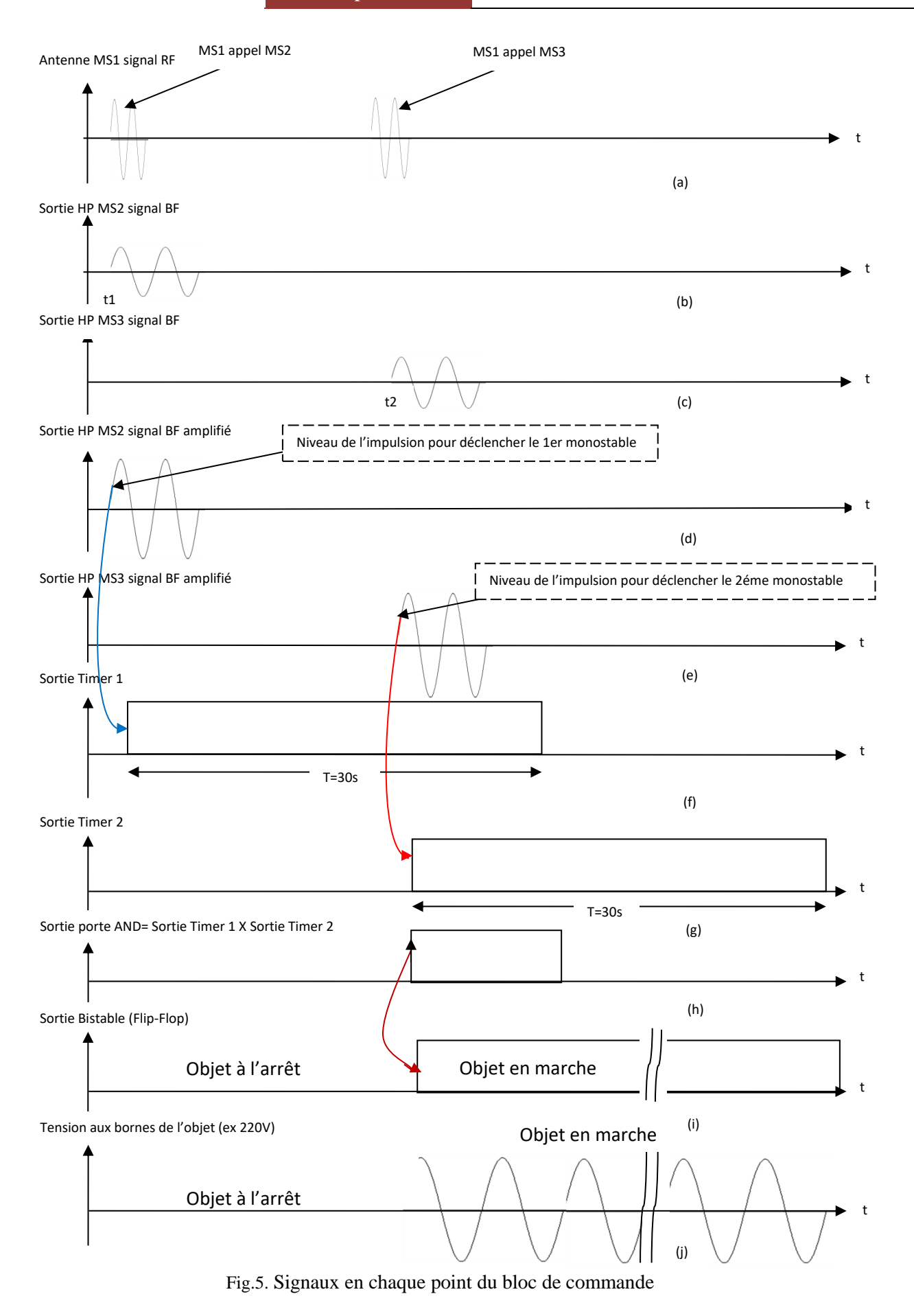

8

### **5- Exemple de réalisation**

La figure 6 représente un montage typique d'un système pour télécommunications des objets.

Pour la réalisation pratique il faut se munir d'au moins 3 mobiles. Pour charger les mobiles MS2 et MS3 le bloc de commande prévoit 2 tensions de 5V/1.5A indépendantes (petites flèches montantes).

Les flèches sortantes de MS2 et MS3 sont les 2 signaux pour contrôler le bloc de commande.

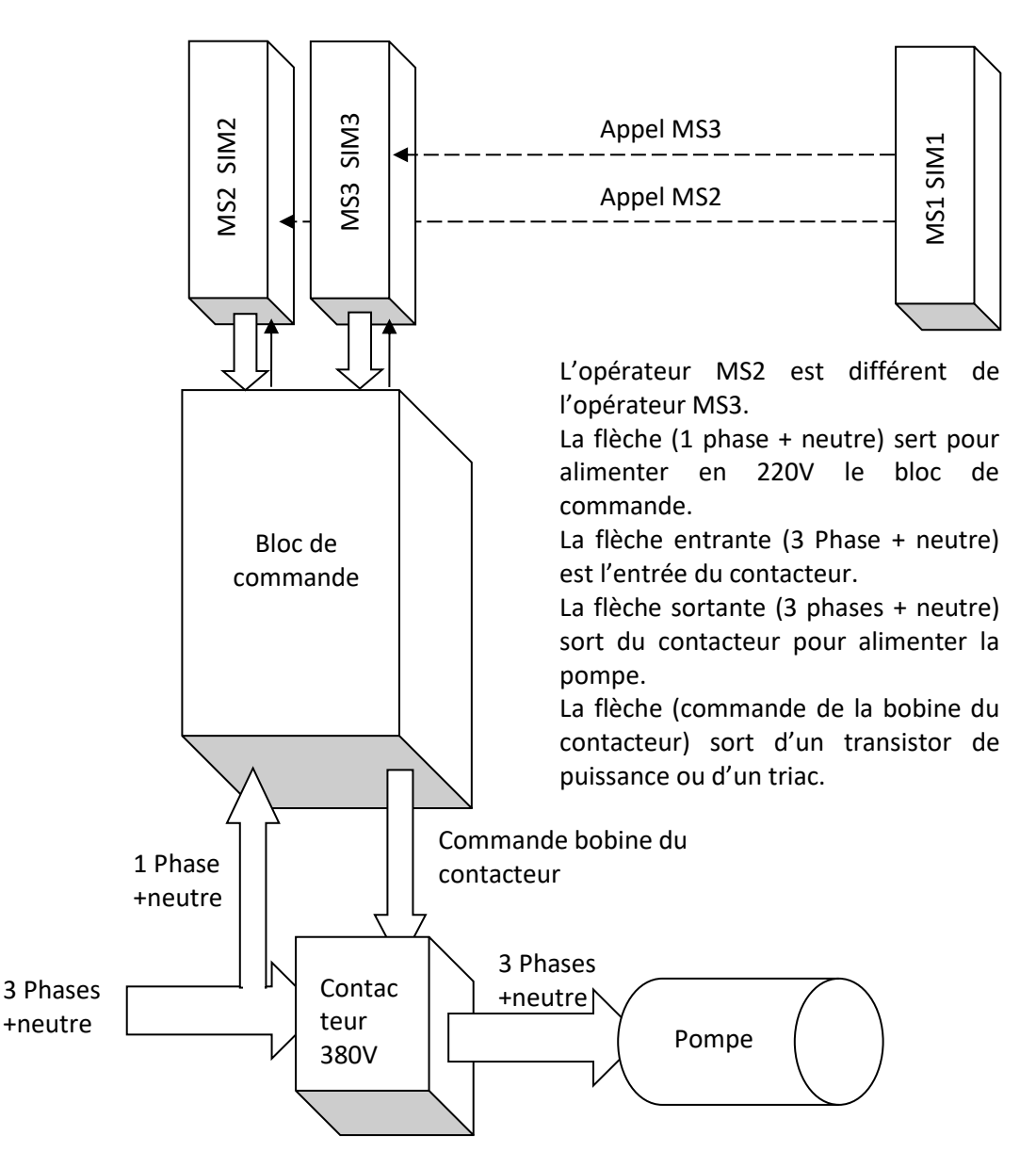

Fig.6. Montage typique pour la commande d'une pompe à distance.

Rem : Peut-être que dans un avenir proche je vous montre la réalisation réelle de tout le montage.

## **6-Conclusion**

Dans cette première partie on a vu le principe général de notre système pour commander à distance un appareil de puissance par exemple une pompe. Dans le chapitre 2 on va expliquer pourquoi on a choisi le réseau de télécommunications déjà existant ainsi que son principe.

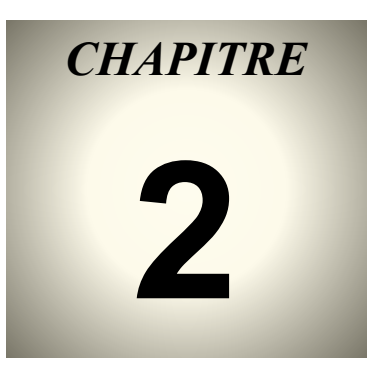

# Choix de l'émetteur et récepteur

## *1-* **Introduction :**

Un réseau de télécommunications est un réseau d'arcs (liaisons de [télécommunications\)](https://fr.wikipedia.org/wiki/T%C3%A9l%C3%A9communications) et de nœuds [\(commutateurs,](https://fr.wikipedia.org/wiki/Commutateur_t%C3%A9l%C3%A9phonique) [routeurs.](https://fr.wikipedia.org/wiki/Routeur)..), mis en place de telle sorte que des messages puissent être transmis d'un bout à l'autre du réseau au travers des multiples liaisons.

Les liaisons d'un réseau de télécommunication peuvent être réalisées grâce à des systèmes de transmission hiérarchiques.

Exemples de réseaux de télécommunications :

- ➢ [Réseau de télévision](https://fr.wikipedia.org/wiki/R%C3%A9seau_de_t%C3%A9l%C3%A9vision)
- ➢ [Réseau informatique](https://fr.wikipedia.org/wiki/R%C3%A9seau_informatique)
- ➢ [Réseau de téléphonie mobile](https://fr.wikipedia.org/wiki/R%C3%A9seau_de_t%C3%A9l%C3%A9phonie_mobile)

Ce qui nous intéresse c'est le [Réseau de téléphonie mobile](https://fr.wikipedia.org/wiki/R%C3%A9seau_de_t%C3%A9l%C3%A9phonie_mobile) , notre choix de ce réseau est dû à un certain nombre de raisons que nous reconnaîtrons maintenant.

## *2-* **Le [Réseau de téléphonie mobile](https://fr.wikipedia.org/wiki/R%C3%A9seau_de_t%C3%A9l%C3%A9phonie_mobile) :**

Un réseau mobile est un système de réseau téléphonique qui fonctionne grâce à des fréquences formant un spectre hertzien. Ce réseau permet à des millions d'utilisateurs de téléphoner en même temps tout en étant en mouvement, sans aucune contrainte d'immobilité.

Il existe plusieurs générations de réseau mobile. Les principales sont :

- $\geq$  La [2G](https://telephonie.ooreka.fr/comprendre/2g)
- $\geq$  La [3G](https://telephonie.ooreka.fr/comprendre/3g)
- $\triangleright$  Et la [4G](https://telephonie.ooreka.fr/comprendre/4g)

Le réseau 2G (seconde génération de réseau mobile), se comprend comme un réseau bas débit, utilisé pour la voix (norme GSM). La 2G permet un débit maximum théorique de 384 Kbit/s.

Le réseau 3G (pour troisième génération de réseau mobile) et ses évolutions (3G+, H+) offrent un débit bien supérieur au réseau 2G.

Le téléchargement des données est plus performant, la navigation sur internet plus confortable. Vous pouvez utiliser en toute fluidité vos applications, envoyer et recevoir des mails avec des pièces jointes ou encore visionner des vidéos en définition standard. Les réseaux dérivés de la 3G permettent un débit maximum théorique jusqu'à 42 Mbit/s.

Le réseau 4G (pour quatrième génération de réseau mobile) et ses évolutions (4G+), en cours de déploiement, permettent d'offrir une meilleure expérience qu'avec le réseau 3G avec des débits encore plus rapides.

La 4G et ses évolutions permettent un débit maximum théorique jusqu'à 300 Mbit/s (sous condition de couverture et classe du mobile compatible). [1]

### *3-* **Comment fonctionne un réseau de téléphonie mobile ?**

Un réseau mobile est composé d'un réseau d'antennes-relais (ou stations de base), couvrant chacune une portion de territoire délimité (cellule) et acheminant les communications sousforme d'ondes radio vers et depuis les terminaux des utilisateurs.

Les communications mobiles suivent le principe général de la téléphonie : relier deux utilisateurs distants en passant par l'équipement réseau d'un opérateur chargé de gérer le service. Mais à la différence du fixe, dans le réseau mobile, ce ne sont pas des fils de cuivre ou de fibre optique qui assurent la liaison finale mais des transmissions radio. Le téléphone mobile d'un utilisateur communique par la voie des airs avec une antenne-relais, qui ellemême communique avec le commutateur centralisé de l'opérateur : un ordinateur. Celui-ci achemine la communication vers le correspondant sur le réseau fixe ou via d'autres antennes relais.

Pour communiquer, un utilisateur mobile doit donc être à portée d'une antenne-relais. Celle-ci a une portée limitée, et ne couvre qu'un territoire restreint autour d'elle, appelé la « cellule » (d'où l'autre nom de « réseaux cellulaires » souvent utilisé pour désigner les réseaux mobiles). Pour couvrir un maximum de territoire et faire en sorte que les utilisateurs soient toujours en mesure de téléphoner, les opérateurs déploient des milliers de cellules, chacune d'elles étant équipée d'antennes en faisant en sorte que leurs cellules se chevauchent, de façon à ne jamais perdre le positionnement des utilisateurs. [1]

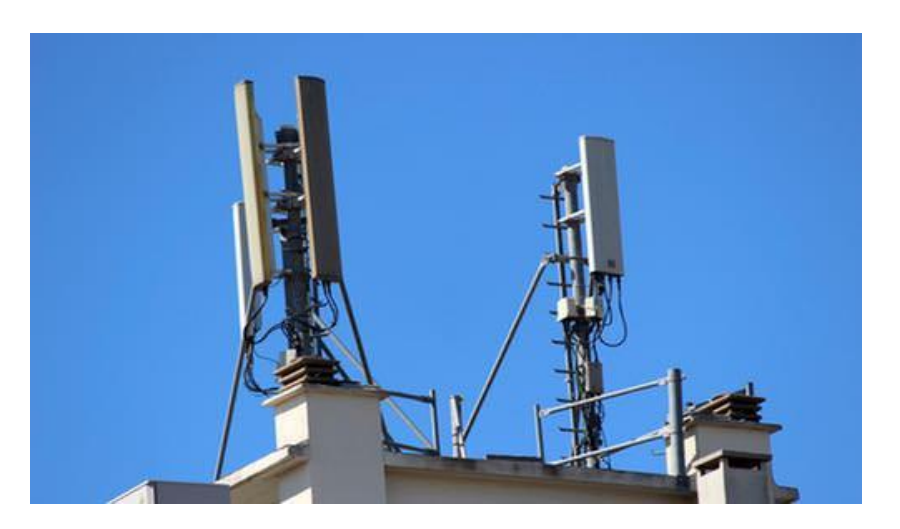

Figure1 : antenne-relais

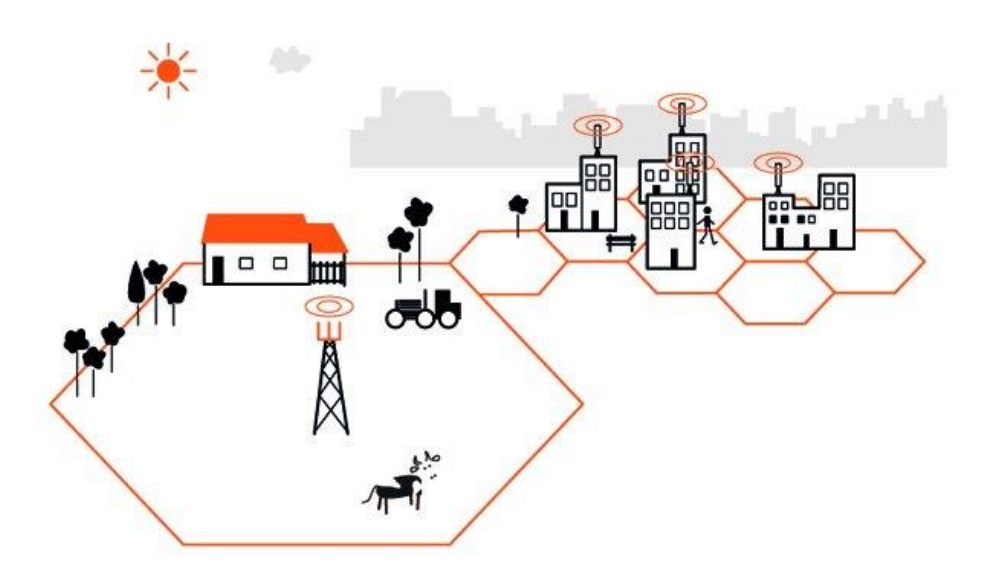

Figure 2 : La distribution des cellules

## *4-* **Pourquoi on a choisi le [Réseau de téléphonie mobile](https://fr.wikipedia.org/wiki/R%C3%A9seau_de_t%C3%A9l%C3%A9phonie_mobile) ?**

Un réseau de [téléphonie mobile](https://fr.wikipedia.org/wiki/T%C3%A9l%C3%A9phonie_mobile) est un réseau téléphonique qui permet l'utilisation simultanée de millions de téléphones sans fil, immobiles ou en mouvement, y compris lors de déplacements à grande vitesse et sur une grande distance.

Notre choix de ce réseau est dû à plusieurs facteurs, le plus important c'est :

*4.1-* **Mobilité :** La connexion au réseau mobile permet de se déplacer librement c'est-à-dire Où que nous soyons, nous pouvons accéder au réseau (Tant que nous sommes dans la zone de couverture).

*4.2-* **Facilité :** Il suffit généralement de se trouver dans la zone de couverture pour être connecté.

*4.3-* **Économiser de l'argent et du temps :** l'utilisation de [Réseau de téléphonie](https://fr.wikipedia.org/wiki/R%C3%A9seau_de_t%C3%A9l%C3%A9phonie_mobile)  [mobile](https://fr.wikipedia.org/wiki/R%C3%A9seau_de_t%C3%A9l%C3%A9phonie_mobile) permet de ne pas créer un émetteur et récepteur qui prend beaucoup de temps pour réaliser même si on veut réaliser l'émetteur/récepteur on n'a pas le temps suffisant car on a les parties commande et puissance à réaliser.

**4.4- Sécurité :** Le [code PIN](https://fr.wikipedia.org/wiki/Code_PIN) permet de protéger l'accès à l'abonnement de l'utilisateur. Ce code est stocké dans la [carte SIM](https://fr.wikipedia.org/wiki/Carte_SIM) et est composé de quatre à huit chiffres. Il est normalement demandé à chaque démarrage du téléphone.

Seules les personnes qui connaissent le numéro à appeler et qui ont enregistré leur propre numéro d'appel peuvent activer le système.

## **4.5- La réalisation de circuit émetteur/récepteur :**

La réalisation de circuit émetteur/récepteur c'est la chose la plus difficile qui on fait dans ce projet et nous avons renoncé à le faire pour plusieurs raisons :

**4.5.1- Récepteur** : Un émetteur permet le transfert de message, en modulant un signal qu'on appellera la porteuse, par les données que nous voulons envoyer. Le récepteur quant à lui, isole l'émission que l'on souhaite recevoir, la démodule de sa porteuse puis l'envoie vers autre chose. Voici les propriétés d'un récepteur :

**4.5.1.1- La sensibilité:** c'est la faculté qu'a un récepteur à délivrer un signal intelligible et exploitable en sortie. Plus un récepteur est sensible, et plus il sera à même de recevoir des signaux de faible amplitude, soit de station lointaine ou possédant une puissance limitée.

**4.5.1.2- La sélectivité:** c'est la faculté qu'a un récepteur à isoler une station d'une autre. Une très bonne sélectivité se traduira par l'isolation complète de la station, et ainsi nous ne recevrons pas d'autres fréquences ou traces d'émissions parasites voisines.

#### **4.5.1.3- La stabilité:** c'est la conservation d'un comportement identique malgré la

variation de paramètres extérieurs: temps, température, etc. Plus un récepteur est stable et plus ses éléments internes (oscillateur, filtres, amplificateur, etc.) conservent leur comportement propre. Une mauvaise stabilité se traduira par une dégradation de la réception d'une station émettrice, ce qui nécessitera la variation manuelle de paramètres internes: ajustage d'un [condensateur,](https://www.electronique-radioamateur.fr/elec/composants/condensateur.php) ou de la valeur d'une

bobine.

Le rapport signal sur bruit (S/N) : N comme Noise en anglais: ce paramètre devra être le plus important possible. Un rapport signal sur bruit faible en sortie d'un récepteur se traduira par la superposition d'un bruit parasite important au signal de la station qu'on voulait entendre.

**4.5.1.4- La fidélité:** c'est la faculté qu'a un récepteur à reproduire et retranscrire le message dans son intégralité sans ajout de d'effets parasites: distorsion du récepteur donc faible, pas de modification d'amplitude, de [fréquence](https://www.electronique-radioamateur.fr/elec/base/frequence.php) ou de phase. Toutes ces choses doivent être prises en compte lors de la réalisation de circuit.

## **4.5.2- Le choix de fréquence de l'émission/réception :**

La fréquence de l'émission/réception ou fréquence porteuse est une forme d'onde (généralement [sinusoïdale\)](https://fr.wikipedia.org/wiki/Signal_sinuso%C3%AFdal) qui est [modulée](https://fr.wikipedia.org/wiki/Modulation_du_signal) par un [signal](https://fr.wikipedia.org/wiki/Signal_%C3%A9lectrique) d'entrée dans le but de transporter des informations. La porteuse a généralement une [fréquence](https://fr.wikipedia.org/wiki/Fr%C3%A9quence) beaucoup plus élevée que le signal d'entrée. L'intérêt de la porteuse est le plus souvent soit de transmettre une information à travers l'espace sous forme [d'onde électromagnétique](https://fr.wikipedia.org/wiki/Onde_%C3%A9lectromagn%C3%A9tique) (comme pour la radio). Pour que le circuit émetteur et récepteur fonctionne correctement il faut que la fréquence de porteuse soit spécifie pour éviter l'interférence avec d'autres fréquences proches, Pour ce faire nous devons passer par plusieurs processus.

## **4.5.3- Le choix de composant électrique pour la réalisation :**

Les émetteurs et récepteurs radios possèdent très souvent des composants hauts fréquence (c'est à dire qu'ils exploitent des courants/tensions dont la fréquence intrinsèque est élevée) Permet les compassant utilisé dans le circuit et les condensateurs les bobines les transistors et un élément important les antennes. C'est pour cette raison que la radio reste un domaine légèrement à part de l'électronique classique: les paramètres des composants à étudier ne sont pas exactement les mêmes.

Nous avons aussi le circuit imprime qui on a réalisé il faut qu'il soit spécial, fonctionner pour les hautes fréquences car il faut minimiser les effets des capacités et inductances entre les pistes de circuit imprimé.

[Les instruments de mesures](https://www.electronique-radioamateur.fr/radio/mesure/mesure-main.php) seront eux aussi légèrement différents.il était impossible de visualiser des signaux à plus de 100Mhz sur un oscilloscope. Il doit donc utilisée des instruments de mesure plus spécifiques.

Toutes ces choses nous font renoncer à faire la réalisation de circuit émetteur- récepteur et C'est ce qui nous fait compter sur le réseau téléphonique qui est un réseau déjà existe.

## *5-* **Les inconvénients de réseau de téléphone mobile :**

Le seul point négatif pourrait être celui de la couverture par le réseau mobile dans la zone d'utilisation car, évidemment, s'il n'y a pas de couverture par le réseau mobile, le système ne peut pas fonctionner, Mais cela reste extrêmement rare à l'heure actuelle.

## *6-***Émetteur et récepteur :**

Pour simplifier le travail nous allons utiliser deux ou trois téléphones portables Selon le besoin comme un émetteur et récepteur.

La figure suivant représente les éléments principaux du téléphone portable :

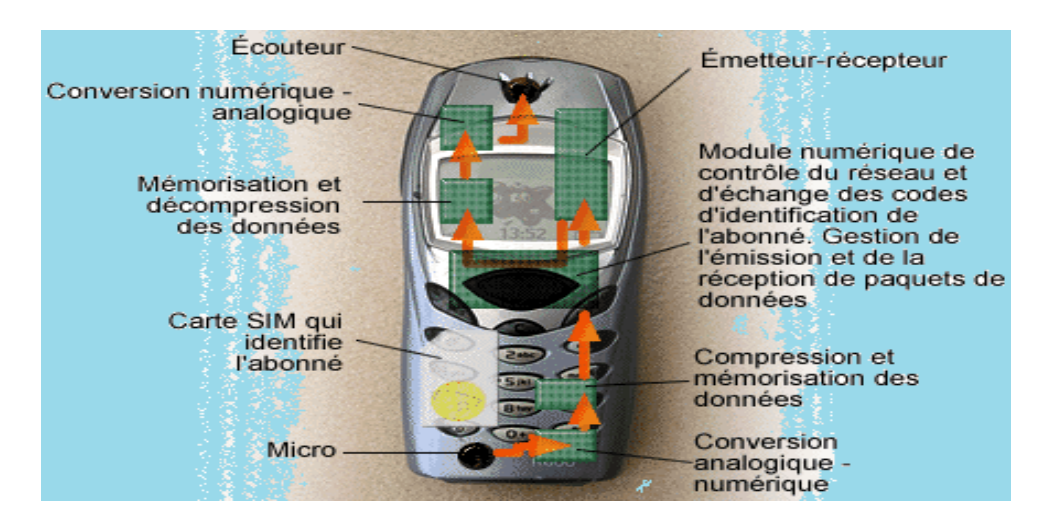

Figure3 : téléphone portable

### *6.1-***Principe de fonctionnement :**

La téléphonie mobile est fondée sur la [radiotéléphonie,](https://fr.wikipedia.org/wiki/Radiot%C3%A9l%C3%A9phonie) c'est-à-dire la transmission de la voix à l'aide d['ondes radioélectriques](https://fr.wikipedia.org/wiki/Ondes_radio) [\(fréquences](https://fr.wikipedia.org/wiki/Fr%C3%A9quence) dans les bandes [UHF](https://fr.wikipedia.org/wiki/UHF) allant de 700 à 2600 [MHz\)](https://fr.wikipedia.org/wiki/MHz) entre une [station de base](https://fr.wikipedia.org/wiki/Base_Transceiver_Station) qui peut couvrir une zone de plusieurs dizaines de kilomètres de rayon et le téléphone mobile de l'utilisateur.

Les téléphones mobiles fonctionnent en envoyant et en recevant des signaux radio de faible puissance. Les signaux sont envoyés et reçus grâce aux antennes d'émetteurs-récepteurs radio, couramment appelées antennes relais de téléphonie mobile. Les antennes relais sont reliées aux réseaux de téléphonie mobile et de téléphonie fixe et acheminent les communications vers ces réseaux. [2]

Supposons qu'on prend un téléphone mobile (MS1) comme un émetteur et l'autre nommée MS2 comme un récepteur, Ce que nous allons faire est de mettre en marche une pompe qui se situe à 20 km de l'endroit où on se trouve pour ne pas se déplacer on prend le téléphone MS1 et on forme le numéro de téléphone récepteur MS2 et on appui sur la touche appel, quand on entend le Bip de MS2 on coupe l'appel. Le Bip de MS2 va donner l'ordre au bloc commande pour mettre la pompe en marche. La figure suivant montre la relation entre l'émetteur et le récepteur :

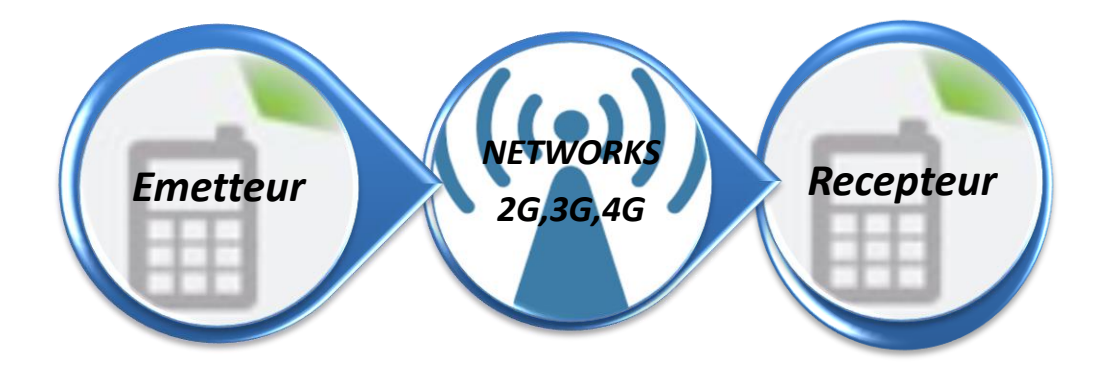

Figure4 : relation entre l'émetteur et le récepteur

## *7-* **Conclusion :**

Dans ce chapitre, nous avons donné une idée sur le réseau de téléphone mobile et aussi une étude sur le choix de notre émetteur et récepteur qui considère un élément important de notre projet.

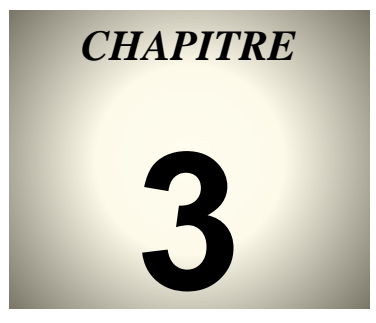

## Etude et simulation de la partie commande et puissance

## **1-Introduction :**

Après notre choix de l'émetteur et de récepteur et la façon dont ils sont employés ; maintenant, nous allons discuter de la façon d'utiliser le logiciel (Proteus) pour faire la simulation de circuit ; Nous allons également expliquer notre sélection de tous les composants électriques qui s'intègrent dans l'installation de notre circuit.

## **2-Le logiciel utilisé :**

Pour la simplicité et la facilité de l'étude de circuit on a choisi un logiciel (PROTEUS ISIS). Proteus est une suite logicielle destinée à l'électronique. Développé par la société Labcenter Electronics, les logiciels incluent dans Proteus permettent la CAO dans le domaine électronique. Deux logiciels principaux composent cette suite logicielle: ISIS, ARES. [3]

## **2.2 : Introduction à la simulation des circuits avec le logiciel PROTEUS :**

## **2.2.1-Initiation à Isis Proteus :**

### **ISIS : I**ntelligent **S**chematic **I**nput **S**ystem

Isis Proteus est un logiciel de développement et de simulation d'application via un environnement graphique simple et interactif. Le logiciel ISIS de Proteus est principalement connu pour éditer des schémas électriques. Par ailleurs, le logiciel permet également de simuler ces schémas ce qui permet de déceler certaines erreurs dès l'étape de conception. Indirectement, les circuits électriques conçus grâce à ce logiciel peuvent être utilisé dans des documentations car le logiciel permet de contrôler la majorité de l'aspect graphique des circuits. [3]

## **2.2.2-L'environnement de travail de PROTEUS**

Le lancement de PROTEUS donne un environnement classique de type Windows, constitué d'une fenêtre principale voir figure, et d'un ensemble de barres d'outils .Outre le menu classique permettant la gestion des fichiers, de l'affichage, et des options des projets, la fenêtre principale comprend **une Zone de travail** destinée au développement des circuits à simuler et à tester.

**Une Bibliothèque d'objets** affiche la liste des objets (circuits électriques, électroniques,...) utilisés dans l'application en cours.

**Les différentes Touches magnétoscope** constitues des raccourcis permettant le lancement de la simulation, ainsi que la mise en pause, l'exécution pas à pas, et l'arrêt de la simulation. [3]

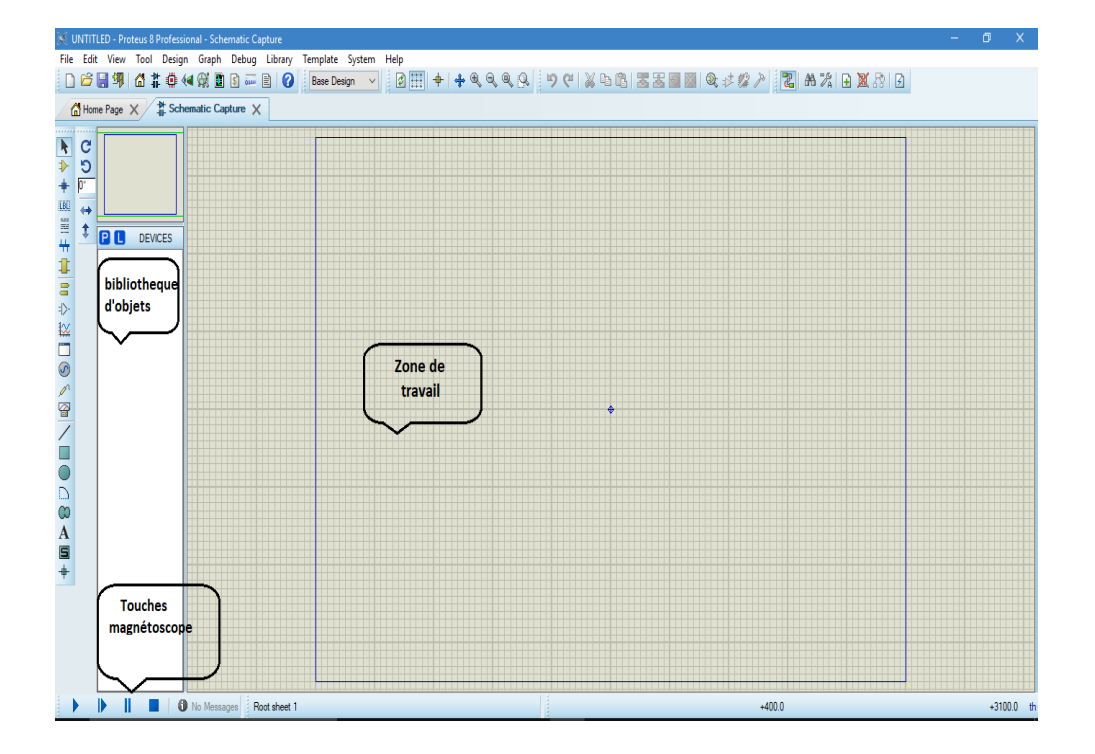

## **2.2.3-La barre d'outils principale :**

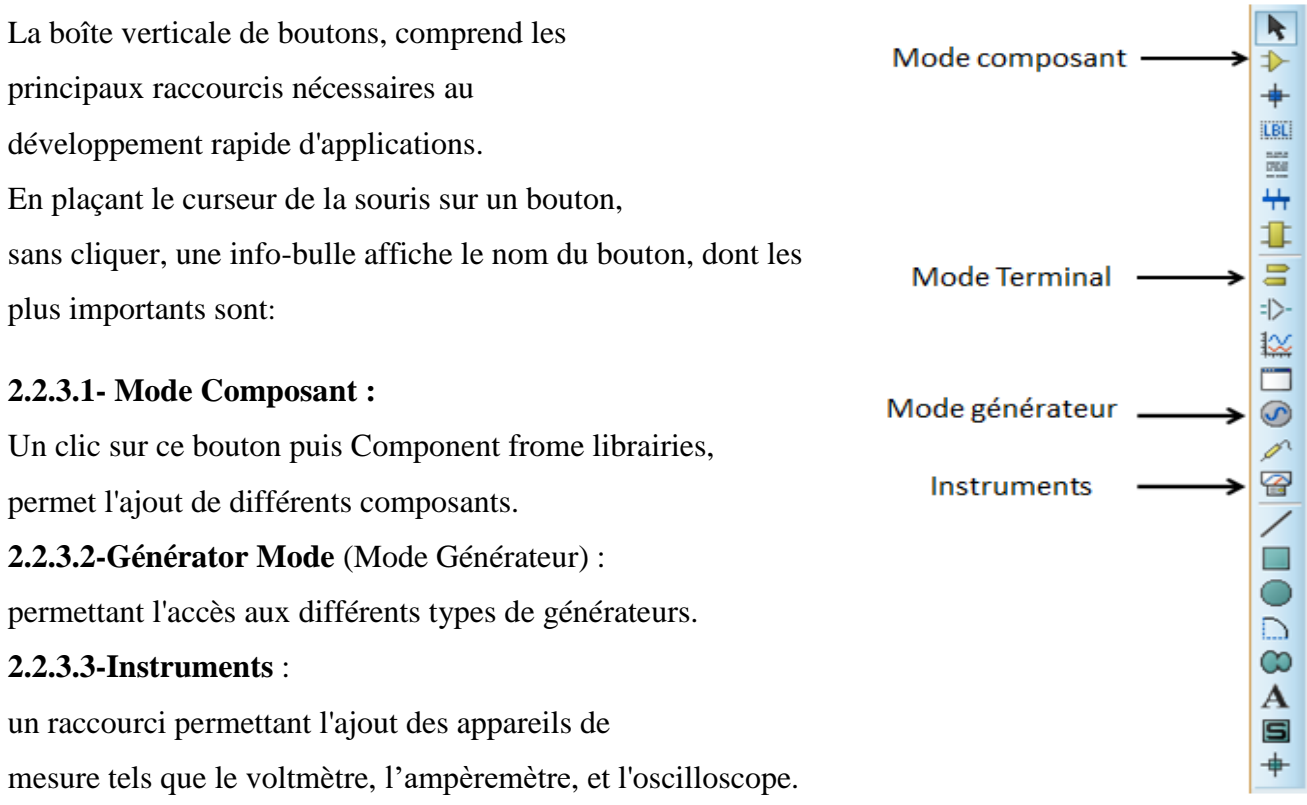

### **2.2.3.4-Terminal :**

Permettant d'ajouter des points particuliers dans un schéma tel que les entrées/sorties ou GND.

## **2.2.4-Application sur Isis** :

## **2.2.4.1-Création de la liste des composants :**

- ➢ Sélectionner l'icône composant dans La barre d'outils principale :
- ➢ Dans la fenêtre du sélectionneur d'objets, cliquer sur P : **DEVICES**
- ➢ Une nouvelle fenêtre (Pick Devices) de choix de composants s'ouvre :

Dans la fenêtre de recherche tapée le mot clé Ou le référence des composants que tu veux, Une fois que tu tapes le mot de composant elle sera affiché sur la liste de travail Devices. Cliquer deux fois au composant pour qu'il s'inscrive sur la liste des objets.

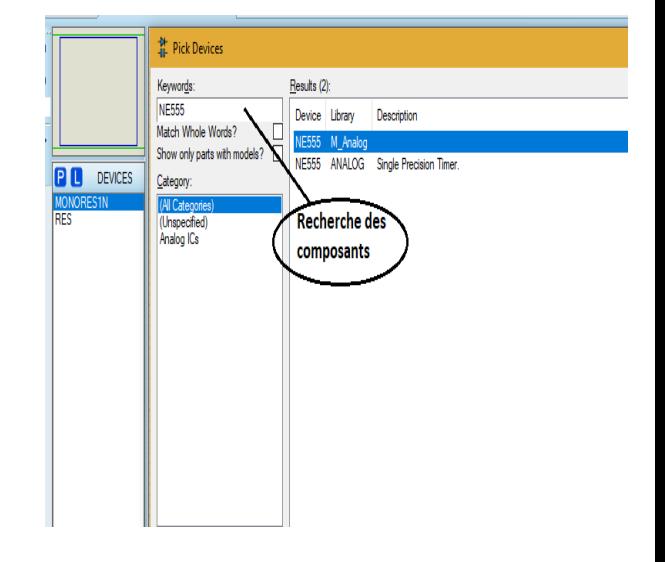

## **2.2.4.2-Placement des composants sur le schéma :**

Sélectionner le composant à placer dans la liste faite précédemment et le placer dans la zone de travail.

Les composants placés, il faut définir leurs paramètres : pour le faire cliquer deux fois sur le Composant une fenêtre doit affichée pour éditer les propriétés

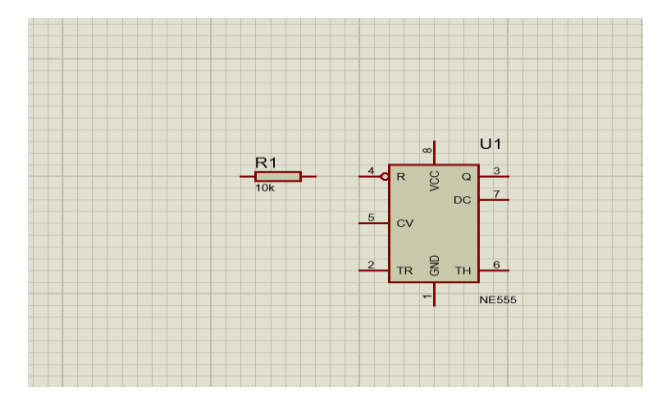

### **2.2.4.3-Placement des alimentations et des générateurs:**

Pour placer les différentes alimentations ou générateurs il faut que : Cliquer sur  $\bigcirc$  qui trouve dans La barre d'outils principale et sélectionner un générateur (DC, SINE, PULSE…).

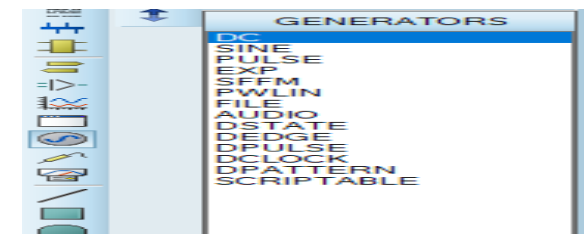

Les alimentations ou générateurs placés, il faut leur donner un nom et régler les différents paramètres pour le faire cliquer deux fois sur le générateur une fenêtre doit affichée pour éditer les propriétés

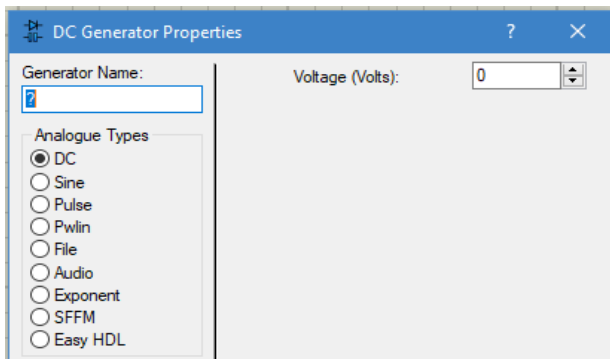

#### **2.2.4.4-Réalisations des connexions:**

Il nous reste à relier les connexions entre les différents composants : pour faire ça Aller sur l'extrémité d'un composant, cliqué, le début de la liaison est créée, puis aller cliquer sur le composant à relier pour finir la liaison

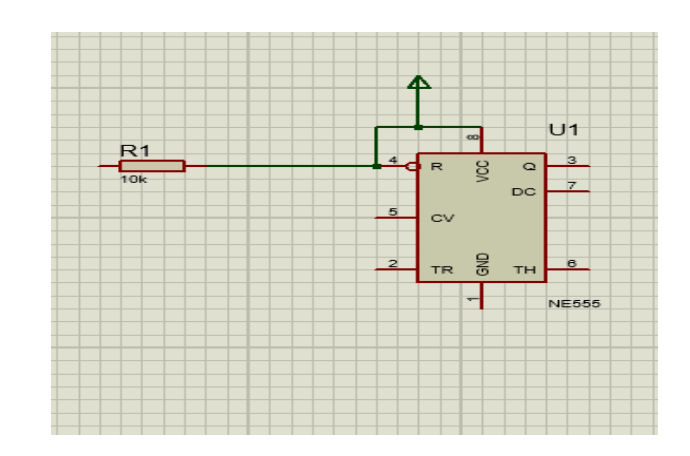

## **2.2.4.5-Utilisation des appareils de mesure:**

Parmi les appareils les plus utilisés le voltmètre et l'oscilloscope pour choisir le ou les appareils de mesure que l'on souhaite utiliser en cliquant sur l'icône  $\mathbb{Q}$ 

1-utulisation de voltmètre :

Il y'a deux type de voltmètre AC et DC Pour un voltmètre continu (DC VOLTMETER), Comme l'existant en réel, il mesure une DDP (Différence de potentiel) entre les 2 points connectés, il faut donc le relier à 2 points

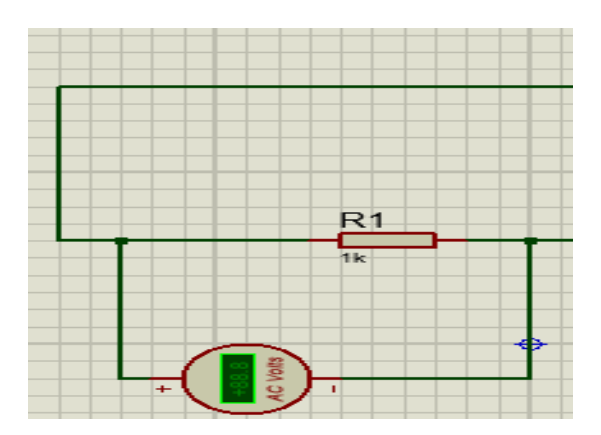

2-utulisation de l'oscilloscope :

L'oscilloscope utilisé pour visualiser les déférents signaux contient quatre connexions (A, B, C et D), il suffit de relier cette connexion Où vous voulez pour visualiser les signaux.

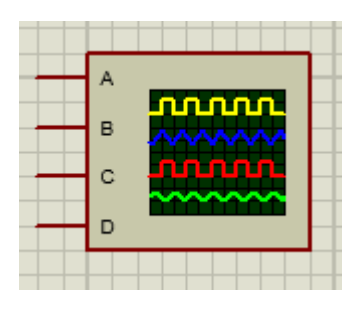

Après le lancement de simulation une fenêtre affiche sur la zone de travail :

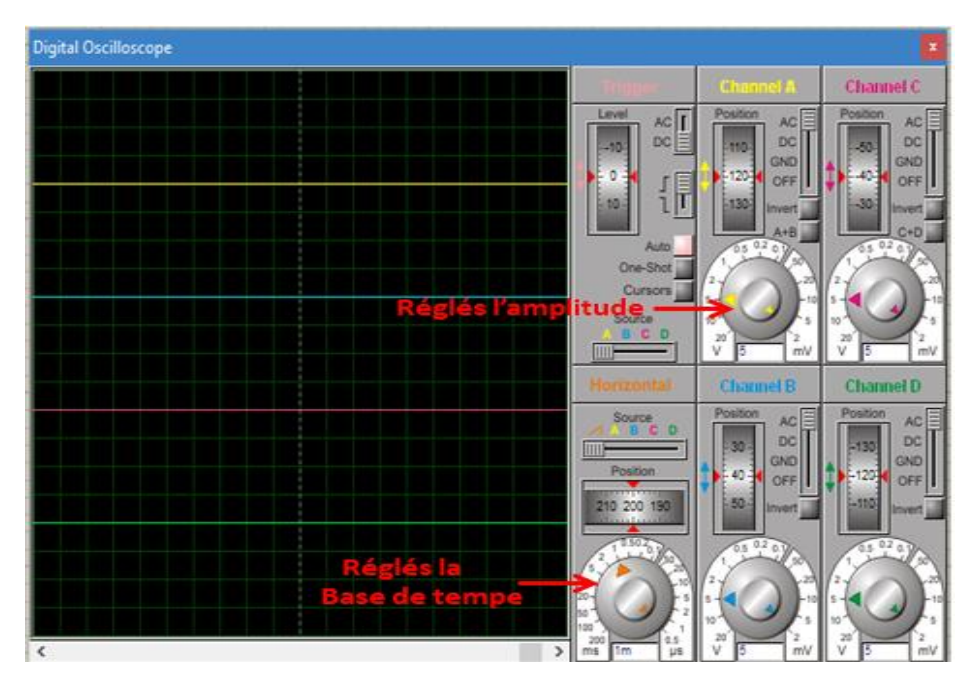

Fenêtre de l'oscilloscope

**3-Schéma synoptique et étude des différents étages du montage :**

**Figure1 :** Schéma électrique de circuit de commande

Notre carte comme l'indique la figure au-dessus est menue de plusieurs unités qui assurent le bon fonctionnement de la carte de commande pour mieux comprendre le fonctionnement de circuit on fait un schéma synoptique.

*Figure 2* **:** *Les blocs de circuit de commande*

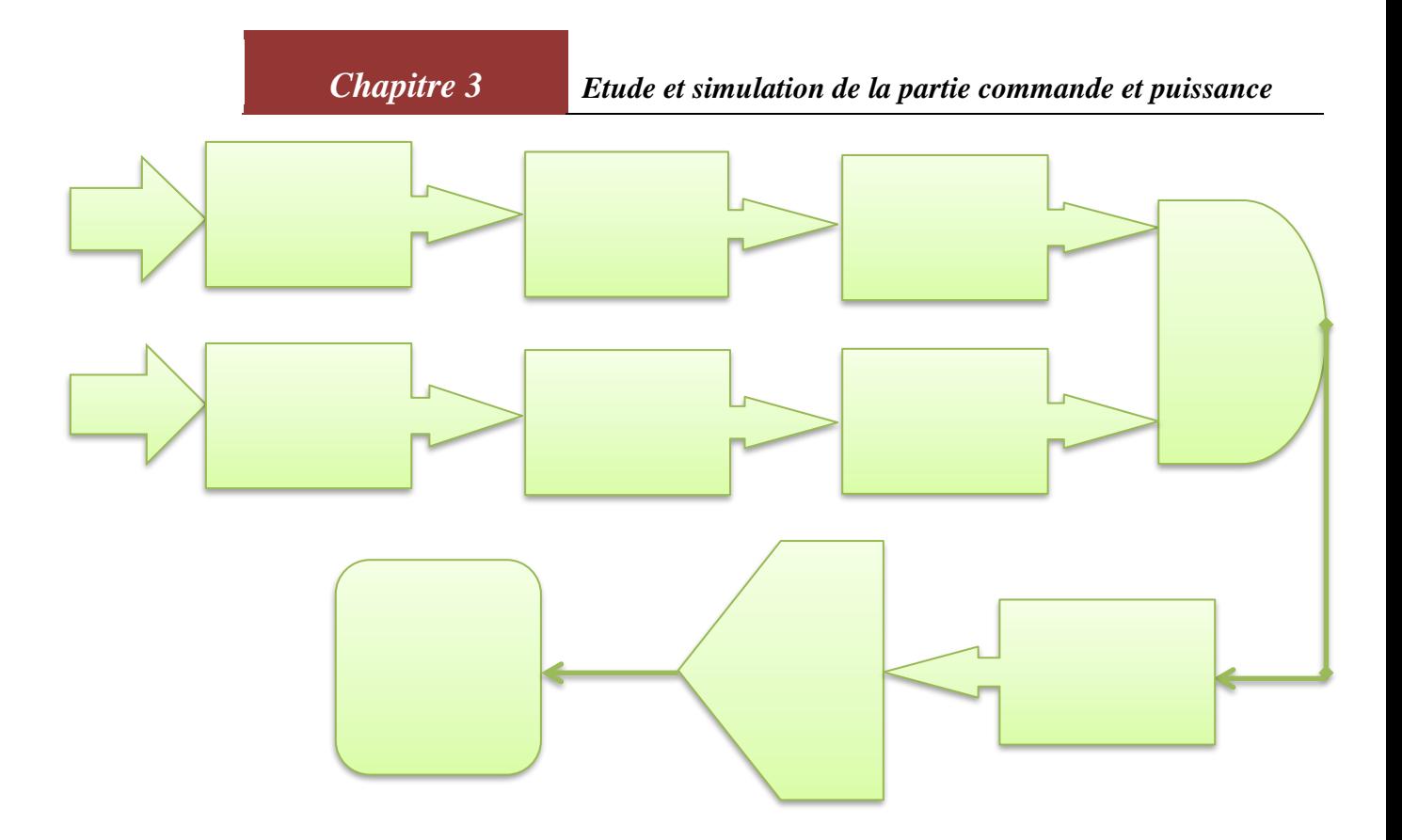

*Figure 3* **:** Schéma synoptique de circuit de commande

### **3.1-Fonctionnement des blocs :**

### **3.1.1-Amplificateur émetteur commun :**

Un montage émetteur commun est un type d['amplificateur électronique](http://www.composelec.com/amplificateur_electronique.php) utilisant un [transistor](http://www.composelec.com/transistor_bipolaire.php)  [bipolaire](http://www.composelec.com/transistor_bipolaire.php) en série avec la charge. Le terme «émetteur commun» vient du fait que l'électrode «émetteur» du transistor (indiquée par une flèche) est reliée à la masse. Le collecteur est relié à la charge de sortie, la base joue le rôle d'entrée.

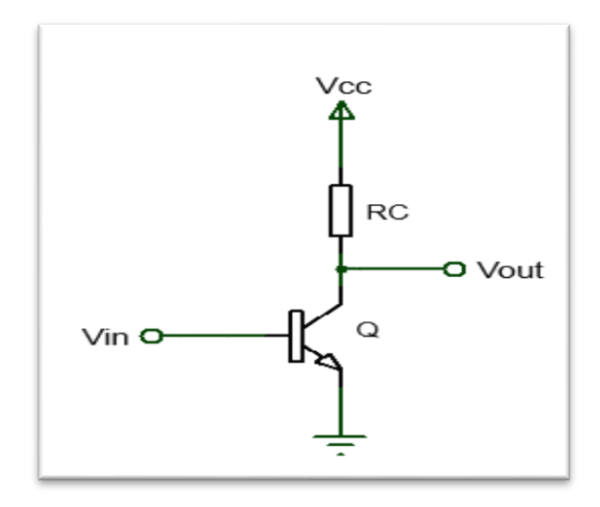

*Figure 4* **:** *Schéma de base d'un montage amplificateur à émetteur commun*
Considérant le montage suivant :

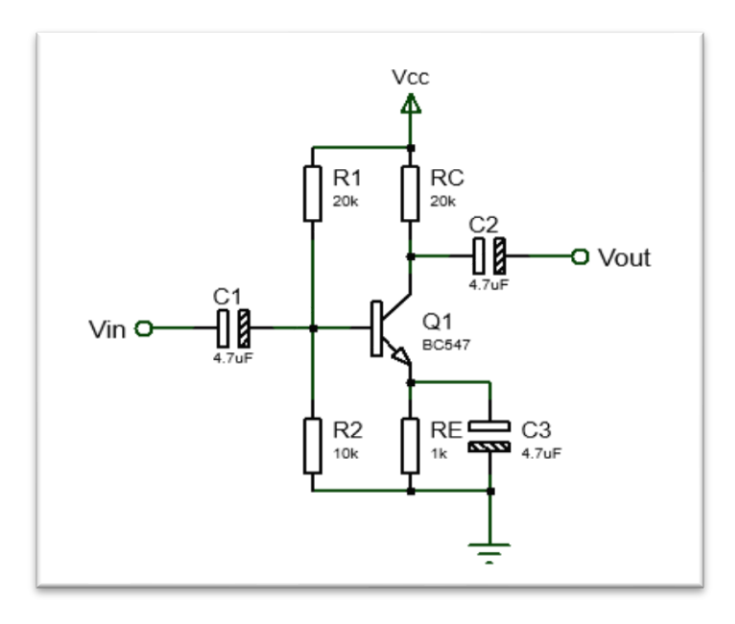

*Figure 5* **:** *Montage amplificateur à émetteur commun avec contre réaction et couplage alternatif*

# **3.1.2-Explications du circuit :**

# **3.1.2.1-le condensateur de liaison C1 :**

Son rôle est bloqué la composante continue et ne laisse passer que la composante alternative. Et ceci est indispensable pour le traitement des signaux audio.

On choisit la valeur de condensateur avec la loi suivante : C1>1/1000\*π\*f. Plus la valeur de condensateur C1 est élevée, plus les fréquences basses passe.

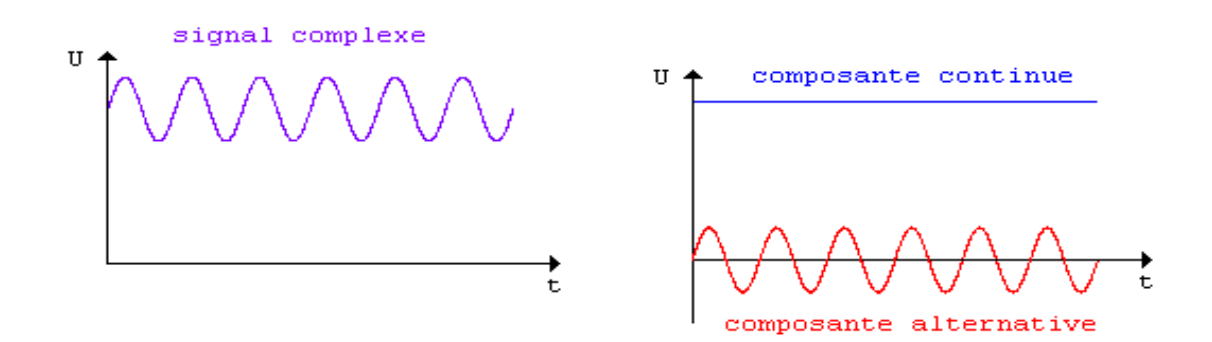

#### **3.1.2.2-Les résistances R1 et R2 :**

Qui forment un pont diviseur de tension. Elles sont choisies de manière à avoir une tension VB entre base et la masse nettement supérieure à 0,7 volt. On a alors la tension d'émetteur VE  $=$  VB - 0,7 volt. Par exemple, si on a choisi une tension sur la base de 2 volts, il apparaît 0,7 volt entre la base et l'émetteur du transistor (s'il est au silicium) et le reste de la tension, VE = 1,3 volts, se retrouve aux bornes de la résistance RE.

À noter, pour le pont diviseur de base : si on choisit des valeurs de résistance trop élevées, le courant continu absorbé par la base modifie la tension de base calculée. Si on choisit des valeurs de résistance trop faibles, l'impédance d'entrée de l'étage baisse, puisque ces résistances sont en parallèle sur l'entrée. En pratique, on évalue le courant de base aux environs de Ib=IC/β et on choisit un courant dans le pont diviseur Ip = Vcc/ (R1 + R2) au moins dix fois plus élevé que le courant absorbé par la base Ib.

#### **3.1.2.3- La résistances RE :**

Si la tension Vcc change ou Le transistor se réchauffe, Cela provoque un changement au niveau de facteur d'amplification β, pour régler ce problème en mettre une résistance RE, comme le courent IC (IE) passe À travers RE, il se crée une tension VRE En conséquence, la tension VB va augmenter (VB=0.7+VRE), cette tension va résister et diminuer le courent Ib, et si Ib diminuer alors IC va diminuer aussi(IC=βIb), Cela ramène le transistor à l'état normal. On choisit la valeur de RE avec la loi suivante : il faut la tension qui passe à travers RE est égale au minimum 10 % de Vcc.

#### **3.1.2.4-Le condensateur découplage C3 :**

Le condensateur de découplage <C3> est choisi de façon à présenter une [impédance](https://fr.wikipedia.org/wiki/Imp%C3%A9dance_(%C3%A9lectricit%C3%A9)) assez faible, lors d'une étude en petits signaux, pour court-circuiter la résistance RE. La présence de la capacité de découplage C3 permet d'augmenter significativement le gain du montage, mais en contrepartie le circuit a de plus faibles impédances d'entrée et de sortie.

La résistance d'émetteur RE permet de créer une sorte de contre [réaction](https://fr.wikipedia.org/wiki/Contre_r%C3%A9action) appelée dégénération de l'émetteur qui assure de bonnes caractéristiques de stabilité et de linéarité du circuit. On choisit la valeur de condensateur avec la loi suivante :  $C3>1/1000^* \pi^* f^* RE$ .

En fin le condensateur de liaison C2 va éliminer le signal continu et laisse passer juste le signal amplifié.

# **3.1.3-Polarisation d'un transistor bipolaire :**

# **3.1.3.1-Etude statique :**

En statique les condensateurs de liaison et de découplage comportent comme un circuit ouvert donc on obtient le schéma suivant :

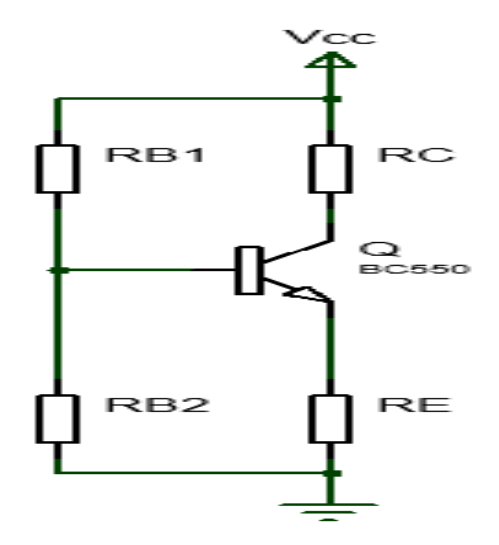

*Figure 6* **:** Schéma équivalant en régime statique

Equation de la droite de charge statique :

 $V_{CC} = V_{EM} + V_{CE} + R_C I_C$ 

$$
\blacktriangleright V_{CC} = R_E I_E + V_{CE} + R_C I_C
$$

 $\rightarrow$   $V_{CC}$  =  $R_E I_C$  +  $V_{CE}$  +  $R_C I_C$  (Comme :  $I_E = I_C$  +  $I_B$  et :  $I_C = \beta I_B$  donc  $I_C \gg$ I<sub>B</sub> puis que  $\beta$  est très grand, alors I<sub>E</sub>  $\approx I_c$ 

 $V_{CC} = (R_E + R_C)I_C + V_{CE}$  [4]

Traçons le droit :

Si  $I_c = 0$  (c.à.d. il y a blocage de transistor), alors  $V_{cc} = V_{\text{CEblocage}}$ .

Si  $V_{CE} = 0$ (c.à.d. il y a saturation de transistor), alors  $I_C$  saturation  $= \frac{V_{CC}}{(R_{C} + h)}$  $(R_E+R_C)$ 

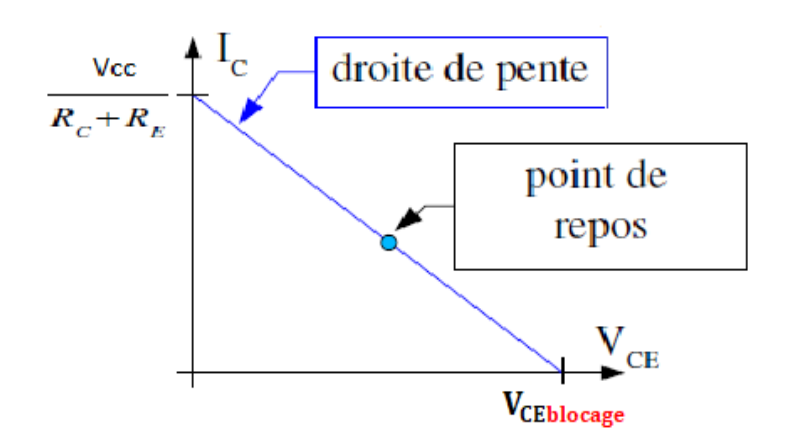

*Figure 7* **:** Droite de charge statique

# **3.1.3.2-Etude dynamique :**

En dynamique les condensateurs de liaison et de découplage comportent comme un courtcircuit donc on obtient le schéma équivalent suivant :

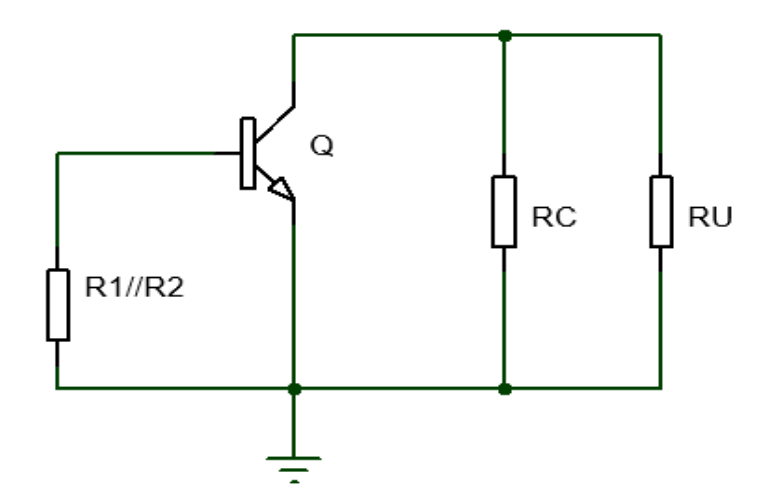

*Figure 8* **:** Schéma équivalent du montage en régime dynamique

Equation de la droite de charge dynamique :

$$
\mathbf{I}_\mathrm{C} = -[\frac{V_{CE}}{R_{C} // R_{U}}] + [\frac{V_{CEQ}}{R_{C} // R_{U}}] + I_{CQ}
$$

Traçons le droit :

• Si  $I_c = 0$  (c.à.d. il y a blocage dynamique), alors :

 $V_{CE(blocage$  dynamique)  $= V_{CEO} + (R_C//R_U) * I_{CO}$ .

• Si  $V_{CE} = 0$  (c.à.d. il y a saturation dynamique), alors  $I_C$  saturation dynamique  $= I_{CQ} + \frac{V_{CEQ}}{R_{C}/R}$  $R_C//R_U$ [5]

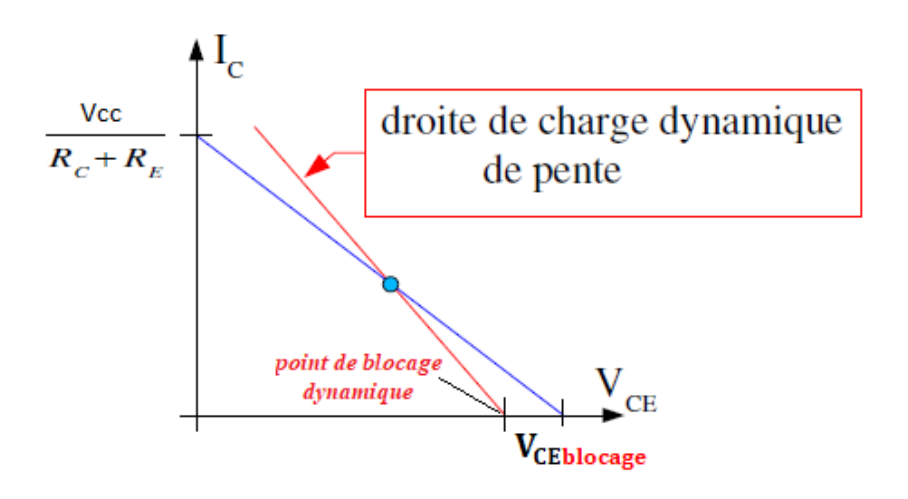

*Figure 9* **:** Droite de charge dynamique

# ➢ **Paramètres caractéristiques du montage amplificateur :**

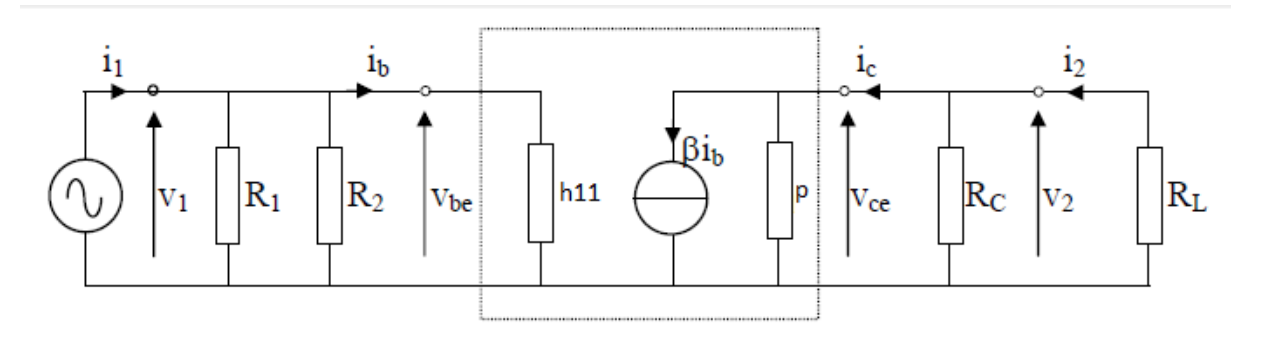

- Impédance d'entrée :  $Z_e = v_1/i_1 = R_B/h11$  avec  $R_B = R_1/(R_2)$
- Impédance de sortie :  $Z_s = v_2/i_2 = \text{Rc} / \sqrt{\rho}$  avec  $\rho = 1/h22$
- Gain en tension :  $A_v = v_2/v_1 = -\beta \text{Re}_q/h11$  avec  $\text{Re}_q = \text{R}_1 / \text{R}_c / \beta$ .
- Gain en courant : A<sub>i</sub> =  $i2/i$ <sub>1</sub> =  $-(v_2/R_L) / (v_1/Z_e) = -Av Z_e/R_L$  [11]

# **3.1.4-Applications :**

Les circuits à émetteur commun sont utilisés pour amplifier des signaux de faible amplitude, comme les signaux radio captés par une [antenne.](https://fr.wikipedia.org/wiki/Antenne_radio%C3%A9lectrique)

# **3.2-Le Circuit Multifonctions (NE555) :**

# **3.2.1-Présentation du circuit :**

Le NE555 est un circuit utilisé en particulier pour la gestion des temporisations en mode multivibrateur. Ce circuit a été créé et commercialisé au début des années soixante-dix, mais en raison de sa simplicité, de son faible cout, et de sa stabilité, il est toujours utilisé dans les circuits 'timer' de base. Le circuit est disponible généralement en boitier DIL (dual in line) de 8 pates, dont les appellations et les fonctions sont résumées dans le tableau suivant:

| N°             | Nom          | Description                                   |
|----------------|--------------|-----------------------------------------------|
| $\mathbf{1}$   | <b>GND</b>   | La masse                                      |
| $\overline{2}$ | <b>TRIG</b>  | Pin D'amorçage de la temporisation            |
|                |              | (détection d'une tension inferieur à 1/3 VCC  |
| 3              | <b>OUT</b>   | Signal de sortie                              |
| 4              | <b>RESET</b> | Réinitialisation /Interruption de la          |
|                |              | temporisation                                 |
| -5             | <b>VCC</b>   | L'alimentation 5v à 18v                       |
| 6              | <b>DISCH</b> | Pin permettant la décharge du condensateur    |
|                |              | de la temporisation                           |
|                | <b>THRES</b> | Pin déclenchant la fin de temporisation (la   |
|                |              | tension atteint en montant 2/3 VCC)           |
| 8              | <b>CONT</b>  | Pin donnant accès à la référence interne (2/3 |
|                |              | VCC)                                          |

*Figure 10* **:** *tableau des appellations des pates*

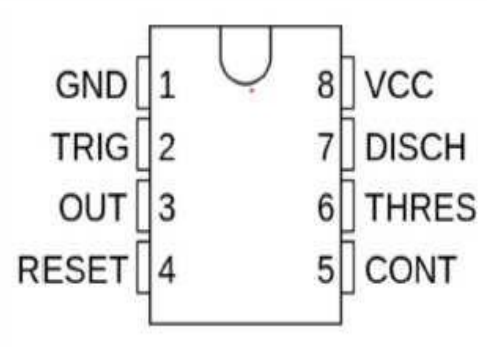

*Figure 11 : Brochage du circuit intégré*

# **3.2.2-Applications :**

Le circuit 555 est encore utilisé dans le milieu de l'éducation. On le trouve également dans des montages simples nécessitant peu de composants et une conception rapide (clignotement de LED, mesure de température, systèmes de comptage…).

# **3.2.3-Principe de fonctionnement :**

Le NE555 est constitué de 23 transistors, 2 diodes, et 16 résistances. Du point vu fonctionnel,

le circuit peut être décrit par le schéma ci-contre, comprenant :

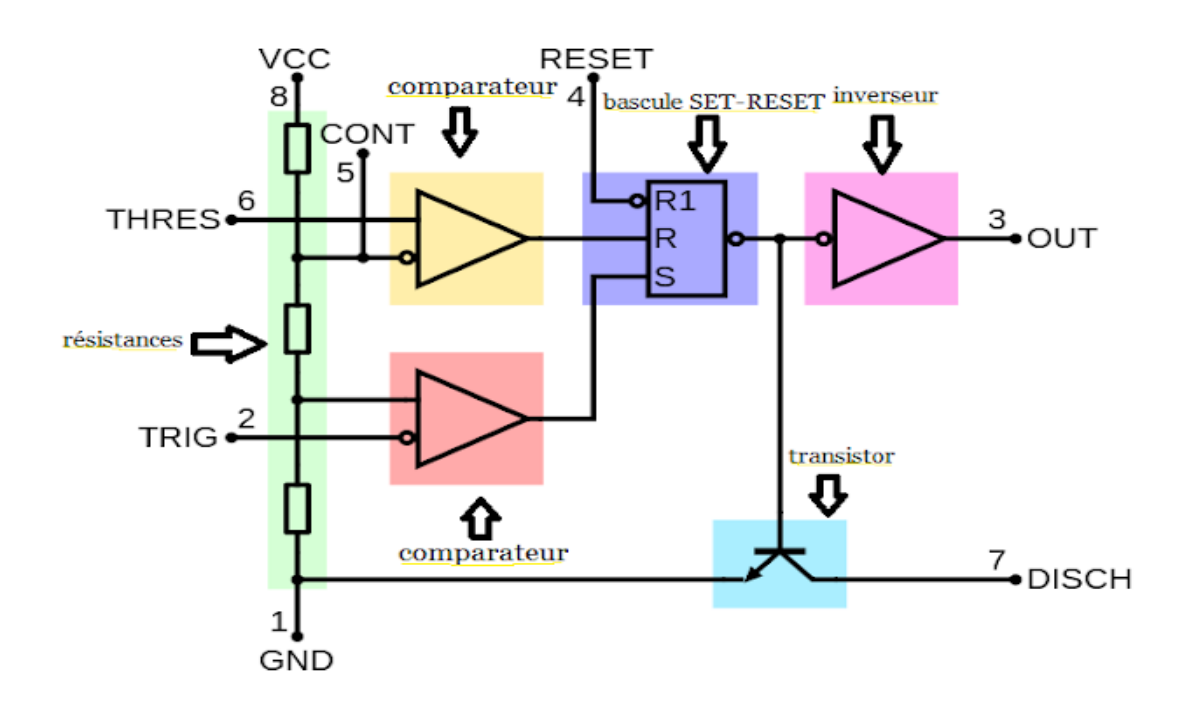

*Figure 12 : schéma interne de NE555*

- Deux circuit comparateurs

- Un diviseur de tension de 3 résistances identiques de 5k.

Les tensions de référence sont respectivement 1/3 et 2/3 VCC, et servent comme référence aux deux comparateurs

- Une bascule SR (avec pin reset) contrôlée en entrée par les deux comparateurs

-Un transistor permettant la décharge du condensateur de temporisation.

Le fonctionnement du circuit peut être résumé comme suit :

- Si **RESET=0** : La bascule est remise à zéro, le transistor de décharge s'active et la sortie reste à un niveau bas.

- Si **TRIGGER< VCC/3** : la bascule est activée (SET) et la sortie est à un niveau haut, le transistor de décharge est désactivé.

- Si **THRESHOLD >2/3 VCC** la bascule est remise à zéro (RESET) et la sortie est à un niveau bas, le transistor de décharge s'active.

- Dans le cas ou **THRESHOLD< 2/3VCC** et **TRIGGER> VCC/3**, alors la bascule conserve son état précédent, ainsi que la sortie et le transistor de décharge.

#### **3.2.4-Montage en monostable :**

Le Monostable est un circuit possédant un seul état stable, qu'il quitte uniquement après une impulsion sur son entrée (Trigger'' 2'').

Apres une durée prédéfinie dans le second état, le circuit revient à son état initial.

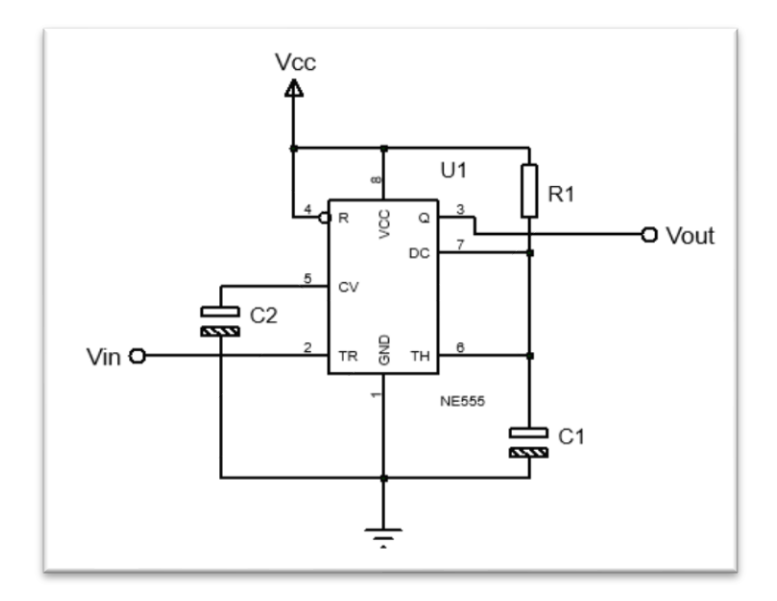

*Figure 13 : Diagramme schématique du NE555 en configuration monostable*

L'utilisation du NE555 en configuration [monostable](https://fr.wikipedia.org/wiki/Bascule_monostable) permet de générer une impulsion d'une durée définie seulement à l'aide d'une résistance et d'un condensateur comme illustrée dans le schéma ci-contre. Une impulsion est engendrée à la suite de l'application d'un front descendant à l'entrée du circuit (TRIG) pin2.

Immédiatement après l'application du front descendant la bascule interne est activée ainsi que la sortie. Du même coup, le transistor de décharge est désactivé permettant au condensateur C1 de se charger à travers la résistance R1. La forme d'onde aux bornes du condensateur est celle d'un circuit de premier ordre [RC](https://fr.wikipedia.org/wiki/Circuit_RC) face à un échelon de tension, c'est-à-dire une exponentielle croissante. Lorsque cette exponentielle atteint une valeur égale à deux tiers de la tension d'alimentation Vcc, la bascule interne est désactivée ramenant la sortie et le condensateur à zéro.

La durée de l'impulsion **T** est donnée par la formule suivante :  $T = 1.1 \times R1 \times C1$ 

# **3.3-Le transistor en commutation :**

# **3.3.1Transistor Bipolaire :**

# **3.3.1.1-Introduction :**

Le transistor bipolaire est un composant électronique de la famille des transistors. Ce composant est basé sur 2 jonctions PN, qui peuvent soit être placé pour former une jonction NPN ou PNP. Pour faire simple sur l'utilité du composant, il est possible de spécifier que la troisième 3 patte de ce tripôle (composant à 3 pattes) permet de contrôler le passage du courant entre les 2 autres pattes.

# **3.3.1.2-Schéma électrique :**

Le transistor bipolaire peut se représenter sur un schéma électronique avec un symbole d'un composant à 3 pattes, composé des bornes suivantes :

- La base qui permet de commander le passage du courant à travers le composant
- Le collecteur est la broche par laquelle le courant entre dans le transistor bipolaire
- L'émetteur est la broche par laquelle le courant sort du composant, ainsi que le signal de sortie.

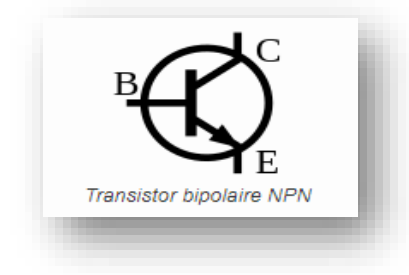

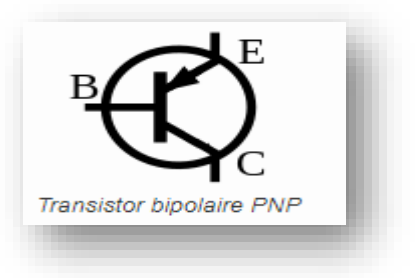

#### B : Base - C : Collecteur - E : Émetteur

A noter : les NPN sont les plus utilisés et ils ont de meilleures caractéristiques.

# **3.3.1.3-Régimes de fonctionnements :**

Nous avons expliqué précédemment que la base du transistor bipolaire permet de commander le passage du courant à travers le composant. Nous n'avons pas encore expliqué qu'il existait 2 régimes de fonctionnement à cette commande :

- **Régime de saturation (transistor en commutation) :** dans cet état le transistor possède 2 états : bloqué ou passant. L'état est considéré comme bloqué lorsque le courant ne parcours plus le composant. L'état est par ailleurs considéré comme passant lorsque le courant "saturé" circule entre le collecteur et l'émetteur. A noter : ces 2 états distincts permettent d'appeler ce mode de fonctionnement comme étant celui de l'état de commutation.
- **Régime linéaire :** ce régime permet de laisser plus ou moins passer le courant à travers le transistor.

#### **3.3.1.4-Utilisation :**

En régime de saturation le transistor bipolaire permet très facilement de commander un élément à partir d'un capteur quelconque. Par exemple, il est possible de placer un capteur de présence qui enverrait un signal dans la base du transistor, permettant de commander l'état passant du transistor et ainsi de commander l'activation d'une lampe alimentée sur un alimentation différente.

Ce qui m'intéresse nous c'est le fonctionnement en commutation :

On dit qu'un transistor fonctionne en commutation, lorsqu'il passe de l'état saturé a l'état bloqué ou inversement. Dans ce cas, le passage d'un état à l'autre, doit se faire très rapidement, donc transition très rapide. Dans tous les cas, le transistor ne peut prendre que 2 états (0 ou 1).

# **3.3.1.5-Étude sur les deux états:**

Soit le montage suivant :

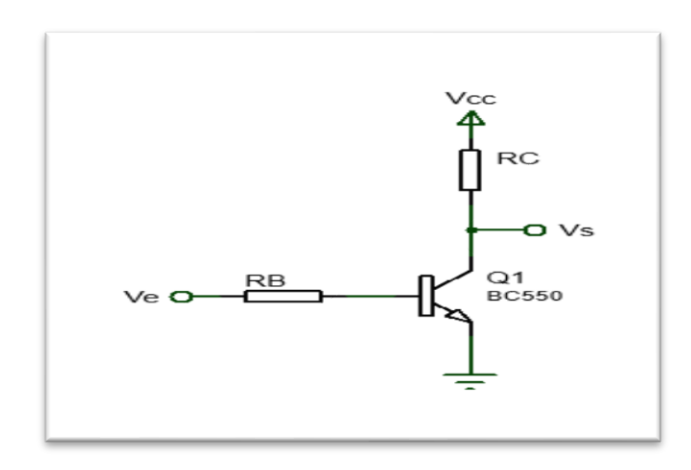

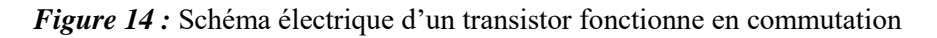

• État saturé:

si Ib > Ib sat **->** Ic = Ic max = Ic sat ->Vce = Vce sat ≈0: le transistor est saturé **->**Le transistor est équivalent à un interrupteur fermé

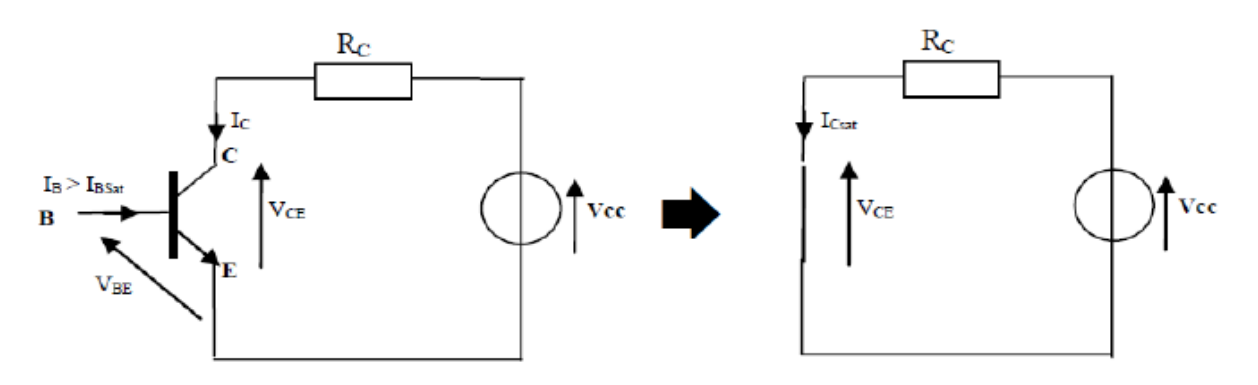

*Figure 15 : Construction électrique interrupteur fermé*

• État bloque :

Si Ib=0 et Vce = Vcc donc Ic=0 -> le transistor est bloqué -> Le transistor est équivalent à un interrupteur ouvert

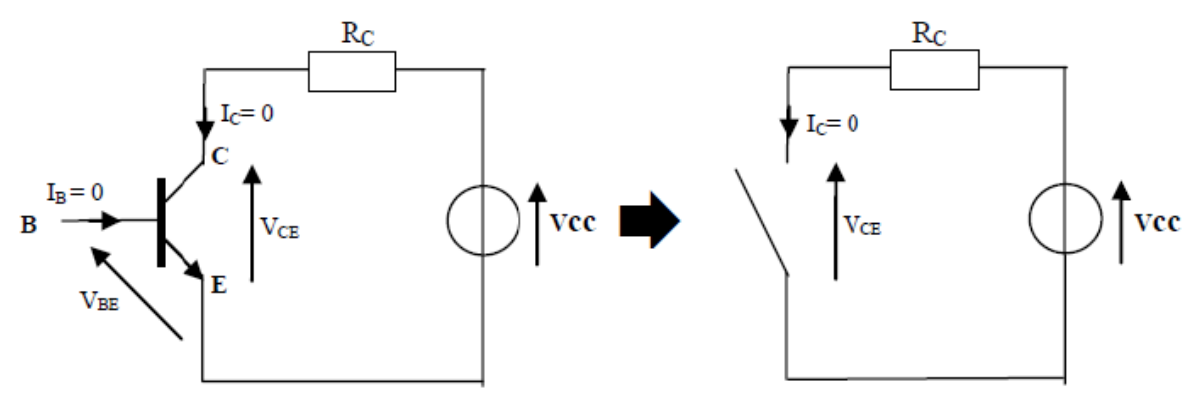

*Figure 16 : Construction électrique interrupteur ouvert*

# **3.4-Bascule JK Flip-Flop :**

Le flip-flop JK est le plus polyvalent des [bascules de](http://hyperphysics.phy-astr.gsu.edu/hbase/Electronic/flipflop.html#c1) base. Il a le caractère d'entre-suivi de la [bascule D](http://hyperphysics.phy-astr.gsu.edu/hbase/Electronic/dflipflop.html#c3) cadencée mais a deux entrées, classées traditionnellement J et K. Si J et K sont différents alors la sortie Q prend la valeur de J au bord d'horloge suivant. Les entrées sont étiquetées J et K en l'honneur de l'inventeur de l'appareil, Jack Kilby.

*Chapitre 3 Etude et simulation de la partie commande et puissance*

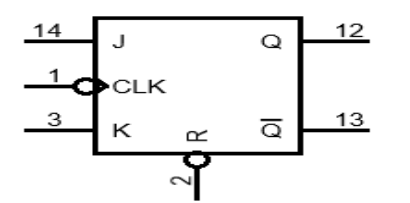

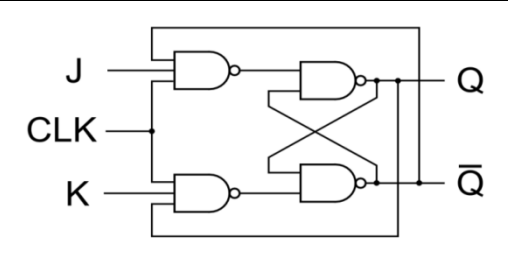

*Figure 17 : Symbole de bascule Figure 18 : câblage interne*

Table de vérité :

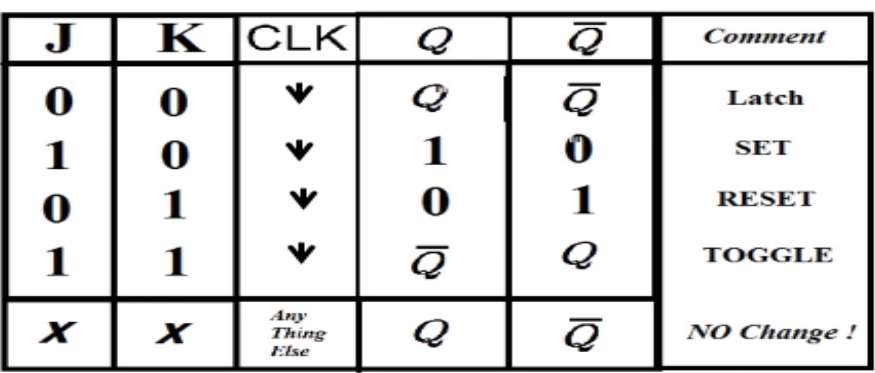

Il existe également des bascules JK, elles augmentent le comportement des verrous RS (J=Set & K=Rest) en interprétant la condition  $R = S = 1$  (J = K = 1) comme une commande de changement d'état de la sortie à chaque front (montant ou descendent) du signal d'horloge C :  $Q_{n+1} = Q_n$ . Cette particularité est utilisée pour faire des compteurs ou des diviseurs de fréquence.

- Pour  $J = K = 0$ , le signal d'horloge est sans effet, il y a conservation du dernier état logique pris par  $Q$  et  $Q^-$ : il n'y a jamais de basculement.
- Pour  $J = K = 1$ , le système bascule à chaque front d'horloge (montant ou descendant selon les modèles).
- Pour J différent de K, la sortie Q recopie l'entrée J et la sortie Q $^-$  recopie l'entrée K à chaque front d'horloge.
- On utilise cette bascule pour faire des compteurs. On compte jusqu'à  $2<sup>n</sup>$  avec n bascules à la suite et on compte dans l'ordre croissant avec des bascules à front descendant et dans l'ordre décroissant avec des bascules à front Montant [10]

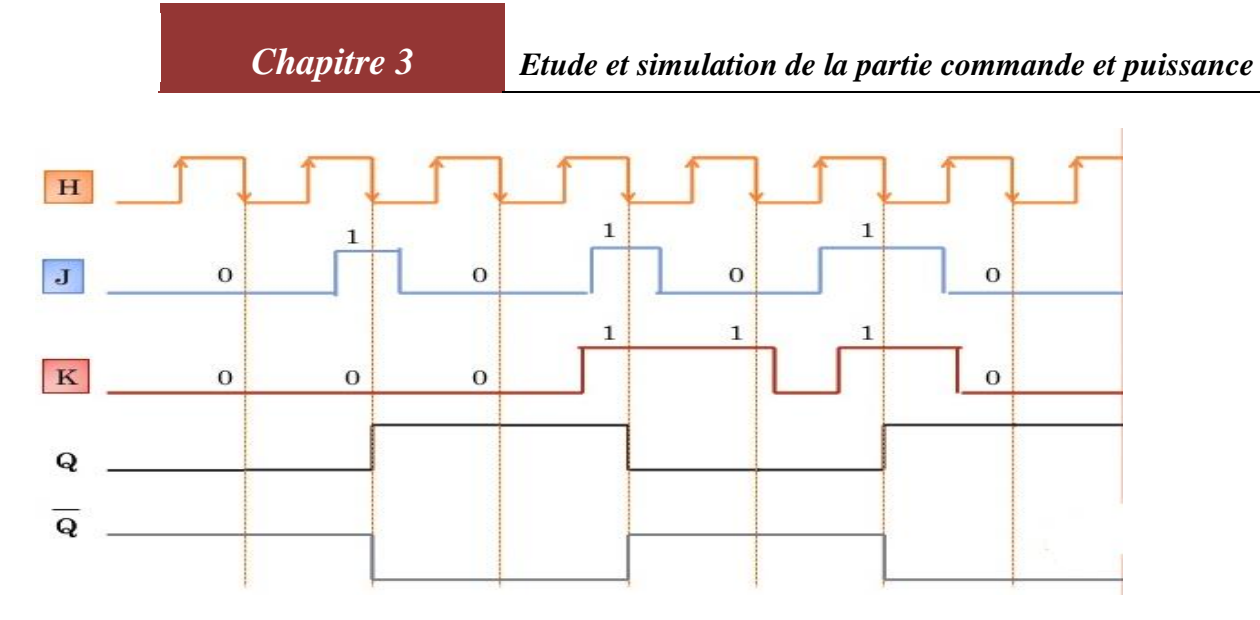

*Figure 19 :* Chronogramme

La bascule qui on a utilisé et de type 74LS73 ce bascule et déclenchée par le front descendant de signal de l'horloge :

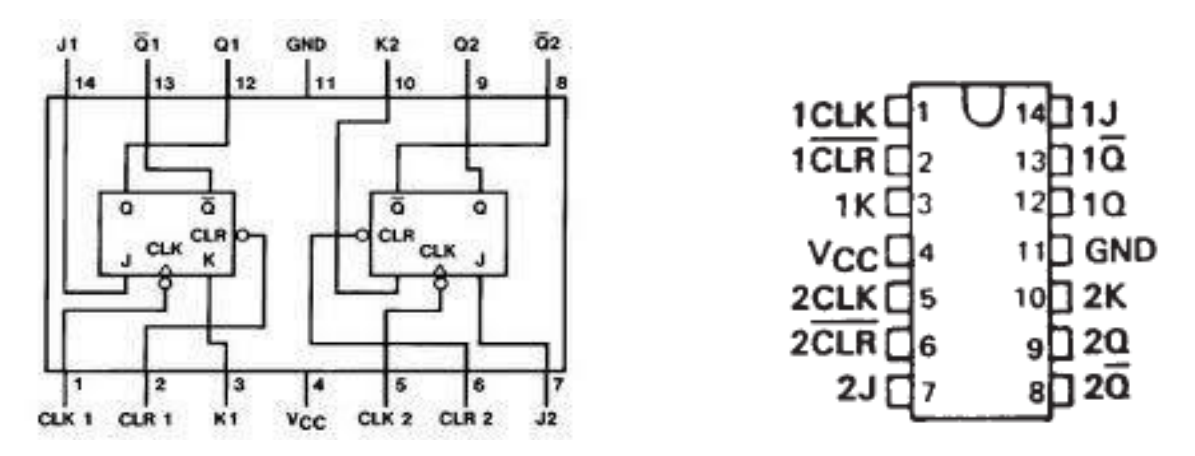

*Figure 20:* Brochage du circuit intégré

# **3.5-Port logique ''Et'' :**

La porte AND (ET) se nomme ainsi, car si une valeur 0 correspond à « faux » et une valeur 1 à « vrai », la porte agit de la même manière que l'opérateur logique AND (ET). L'illustration et le tableau suivants présentent le symbole du circuit et les combinaisons logiques d'une porte AND. (Sur le symbole du circuit, les bornes d'entrée se trouvent à gauche et les bornes de sortie à droite.) La sortie a pour valeur « vrai » lorsque les deux entrées ont pour valeur « vrai ». Dans tous les autres cas, la sortie a pour valeur « faux ».

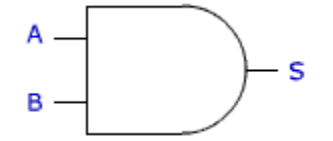

Symbole américain

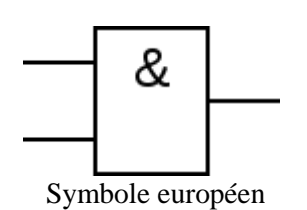

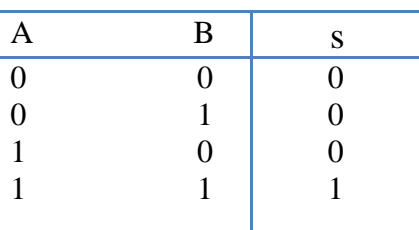

Table de vérité

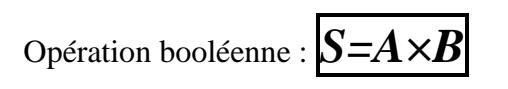

On a utilisé le circuit intégré 7408 :

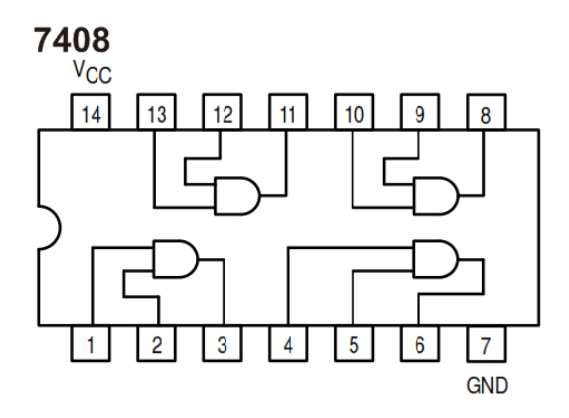

*Figure 21 : Brochage du circuit intégré*

# **3.6-Bloc de puissance :**

Ce bloc représente la sortie de circuit elle relie la partie commandée de circuit avec la partie puissance (contacteur, pompe à eau…).

On a deux sorties une sortie qui contient un relai et l'autre contient un optocoupleur avec un triac, la première sortie permet de commande un objet simple (une lampe…) et la partie qui contient le triac et l'optocoupleur permet de commande la pompe à eau.

### **3.6.1-Les Relais :**

Le relais est un composant électromécanique permettant de dissocier la partie puissance de la partie commande, il est constitué d'une bobine et d'un contact voire le figure :

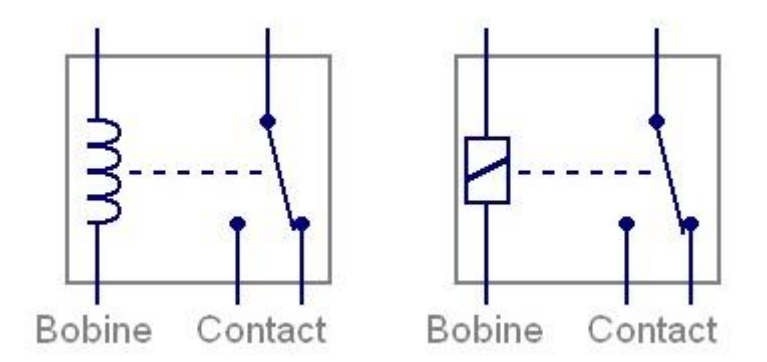

*Figure 22 :* Symboles du relais

#### **3.6.1.1-Fonctionnement :**

Le relais est en fait composé de deux parties bien distinctes (voir la figure *23*), ces deux parties sont normalement alimentées par deux circuits électriques indépendants :

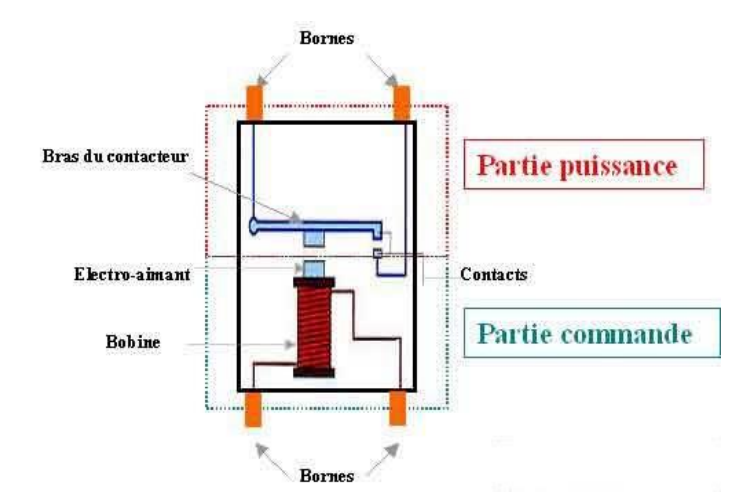

*Figure 23 : Eléments de relais*

#### ➢ **La partie puissance:**

C'est elle qui fait office d'interrupteur et c'est elle qui va alimenter l'appareil qui sera branché en sortie. (Moteur de ventilation, lumières, pompe…) [9]

#### ➢ **La partie commande:**

Elle est "le doigt" qui va presser sur l'interrupteur, elle se compose d'une petite bobine, et d'un axe qui se trouve en son centre.

Lorsque la bobine est parcourue par un courant, l'axe qui se trouve en son centre devient un aimant.

Cet aimant va pousser ou tirer sur le bras du contacteur, Ceci aura pour effet de fermer le circuit. [9]

# **3.6.1.2-Utilisation:**

La fonction première des relais est le plus souvent de séparer les circuits de commande des circuits de puissance à des fins d'isolement, par exemple pour piloter une tension ou un courant élevé à partir d'une commande plus faible et dans certaine application assurer aussi la sécurité de l'opérateur. Par exemple, un relais permettra d'enclencher l'ensemble des radiateurs électriques d'une maison depuis un simple interrupteur.

La durée de vie des relais électromagnétiques peut-être réduite en raison de l'usure des contacts lors de commutations répétées. [7]

# **3.6.1.3-Conditions à prendre en compte lors de l'utilisation des relais :**

#### • **Tension de bobine du relais :**

Pour chaque relais, il existe une tension de bobine. Elle peut être continue (5V, 12V, etc.) ou alternative (110V, 230V). C'est la tension qu'il faut appliquer sur la bobine pour faire commuter le relais (entendre le "clic"). Le courant consommé dépend du type de relais et est inversement proportionnel à la tension de bobine. Dans une gamme de relais (5V, 12V, 24V, etc.), la puissance de la bobine est constante.

Par exemple : 12V 40mA, 24V 20mA, 48V 10mA, etc...

Pour déterminer le courant consommé par la bobine, il suffit de mesurer la résistance à l'ohmmètre et déduire le courant. C'est utile pour dimensionner l'alimentation de la commande (montage qui pilote la bobine du relais).

Si on mesure 1410 Ohms sur une bobine de relais 24V, le courant consommé par la bobine sera de  $24V/1410$  Ohms = 17mA. [7]

#### • **Polarité de la tension de bobine :**

Sur la plupart des relais, la tension continue peut être appliquée dans n'importe quel sens sur la bobine. Il existe de très rares exceptions où la bobine du relais est polarisée. Si on applique la tension à l'envers, le relais ne commute pas. [7]

#### • **Défaillance des relais**

Lorsqu'un relais ne fonctionne plus, il se peut qu'on entende toujours le "clic". On peut penser que le relais est encore bon et chercher la panne ailleurs. Pourtant, malgré le "clic", il ne se produit plus de contact. C'est parfois un piège !

On peut aussi vérifier la continuité de la bobine en mesurant à l'ohmmètre la résistance entre les 2 broches de la bobine (valeurs courantes entre 100 Ohms et quelques kOhms). [7]

# **3.6.1.4-Commande de relais :**

Pour commander un relais on utilise le montage suivant :

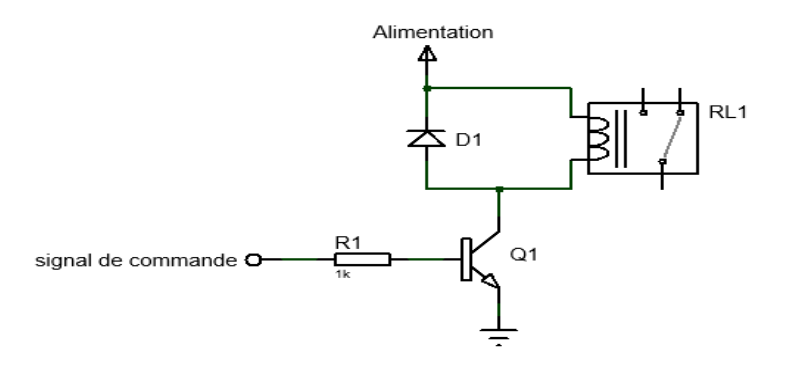

*Figure 24 :* Circuit de commande d'un relais

On applique un signal de commande sur la base du transistor via la résistance.

Le transistor fonctionne alors comme un interrupteur qui relie la bobine du relais à la masse. Cette dernière est ainsi parcourue par un courant, le relais est actionné.

La diode placée en parallèle de la bobine permet d'éviter de détruire le transistor lors de l'ouverture de ce dernier.

On l'appelle "la diode de roue libre".

#### **3.6.2- Les optocoupleurs :**

Un optocoupleur est formé d'une LED infrarouge et d'un phototransistor ou d'une photodiode.

Il y a un isolement électrique entre les deux.

# **3.6.2.1-Choix de l'optocoupleurs :**

L'optocoupleurs qui on a choisir et le moc3020 :

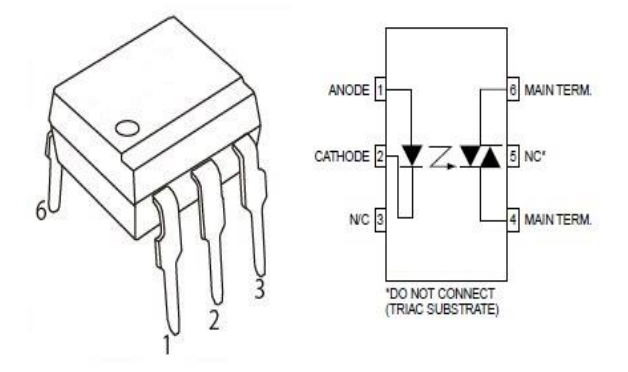

*Figure 25 : Symbole de l'optocoupleur*

# **3.6.2.2-Principe de fonctionnement de l'optocoupleur :**

Un optocoupleur repose sur une LED et un phototransistor ou une photodiode. Lorsqu'on fait passer un courant dans la LED, elle brille (elle émet de l'infrarouge) dans un boitier bien hermétique à la lumière. La lumière émise par la LED est captée par le photo triac qui devient alors passant. On peut donc transmettre un courant électrique tout en isolant électriquement. Dans son principe, l'optocoupleur fait les conversions successives : courant électrique -> lumière infrarouge -> courant électrique. [8]

# **3.6.2.3-Applications des optocoupleurs :**

Les optocoupleurs se rencontrent dans des domaines variés :

-Alimentations à découpage (régulation de la tension de sortie)

-Données numériques isolées

- pilotage de charges secteur à partir d'un circuit accessible basse tension

-isoler des signaux électriques et peuvent être utilisés en commutation.

-L'isolation électrique assure la sécurité si une partie de l'optocoupleur est reliée au secteur

# **3.6.3- Le Triac :**

Le triac est un [composant électronique](https://fr.wikipedia.org/wiki/Composant_%C3%A9lectronique) équivalent à la mise en parallèle de deux [thyristors](https://fr.wikipedia.org/wiki/Thyristor) montés tête-bêche (l['anode](https://fr.wikipedia.org/wiki/Anode) de l'un serait reliée à la [cathode](https://fr.wikipedia.org/wiki/Cathode) de l'autre, les gâchettes respectives étant commandées simultanément).

#### **3.6.3.1-Choix de triac :**

On a choisir le triac bt139-600 :

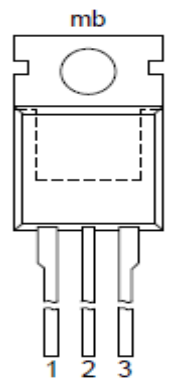

Table de l'information :

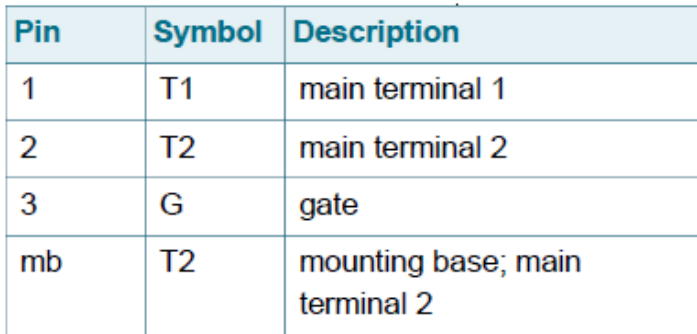

# **3.6.3.2-Fonctionnement de triac :**

Ont vu qu'il se comporte comme deux thyristors "montés tête-bêche", celui-ci laisse donc passer le courant dans les deux sens, il est donc bidirectionnel.

Il possède trois broches, T1-T2 ou A1-A2 (anodes) et gâchette ''G''(Gate). Comme le thyristor, la commande se fait par la gâchette, peu d'intensité suffise à amorcer le triac, (quelques dizaines milliampères, voire moins).

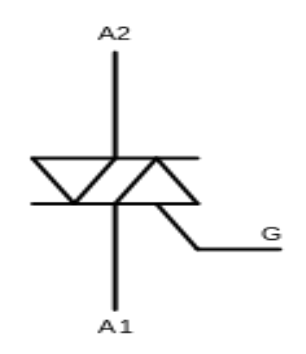

Figure 26 *: Brochage du triac* figure 27 *: symbole du triac* 

La polarisation de la gâchette du triac, peut-être positive ou négative, quelle que soit la polarité de T1(A1) et T2(A2).

Les quadrants correspondent aux polarités que l'on peut avoir aux broches du composant. Il y en a quatre, voir ci-dessous :

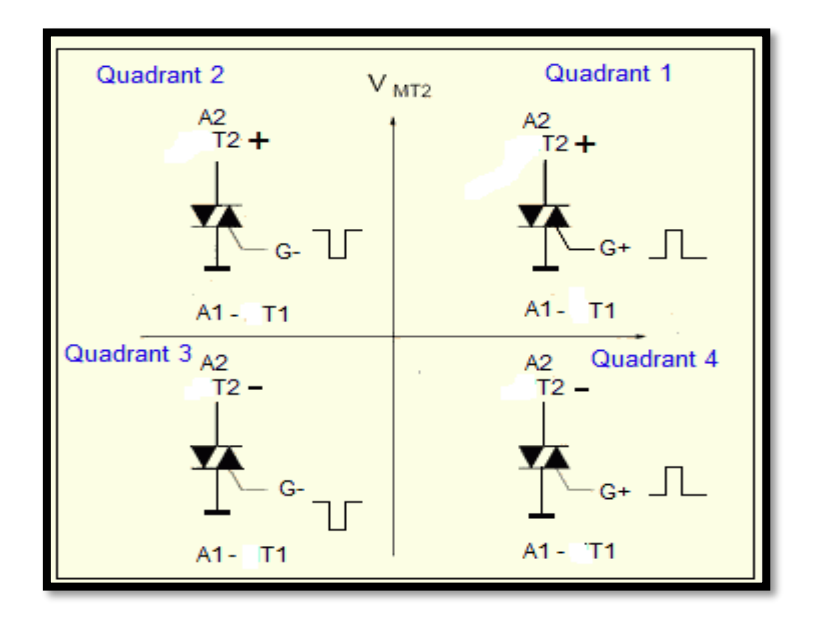

*Figure 28 : Les quatre quadrants du triac*

Quadrant 1 : A2 est positif par rapport à A1, le triac est amorcé par une impulsion positive par rapport à A1.

Quadrant 2 : A2 est positif par rapport à A1, le triac est amorcé par une impulsion négative par rapport à A1.

Quadrant 3 : A2 est négatif par rapport à A1, le triac est amorcé par une impulsion négative par rapport à A1.

Quadrant 4 : A2 est négatif par rapport à A1, le triac est amorcé par une impulsion positive par rapport à A1.

Le quadrant 4 est, pour ainsi dire, jamais utilisé, car il présente la plus mauvaise sensibilité. En effet, il faut parfois jusqu'à 100 mA sur la gâchette pour amorcer le triac (selon les triacs), La sensibilité est meilleure sur les quadrants 1 et 3.

# **3.6.3.3-Quelques conseils basiques:**

Ne jamais toucher le circuit quand il est sous tension. Si le triac chauffe, ne pas juger de sa température avec les doigts.

Mettre un interrupteur secteur bipolaire (coupant phase et neutre). Si cet interrupteur est unipolaire, à chaque intervention sur le circuit, retirer la prise du secteur.

Le boîtier quant à lui, devra être en plastique. Si l'on choisit un boitier métal, le montage devra être relié à la terre (impératif).

# **3.7- Deuxième partie du bloc de puissance :**

La deuxième partie contient le contacteur et le relais thermique en doit expliquer le rôle et le fonctionnement de chaque appareil.

# **3.7.1-Le contacteur :**

Un contacteur est un relais électromagnétique destiné à établir ou interrompre le passage du courant dans des conditions normales ou en cas de surcharges. Il peut être commandé à distance, actionné manuellement ou automatiquement. [6]

# **3.7.1.1-Éléments d'un contacteur :**

**-**Une Bobine.

**-**Un ressort de rappel.

**-**De 2 à 4 contacts de puissance ou pôles (unipolaires, bipolaires, tripolaires).

--**-**Un circuit magnétique constitué d'un aimant fixe et d'un aimant mobile (armature fixe et mobile).

**-**Une bague de déphasage qui stabilise les vibrations des bobines alimentées en courant alternatif.

**-**Des contacts auxiliaires ouverts ou fermés. [6]

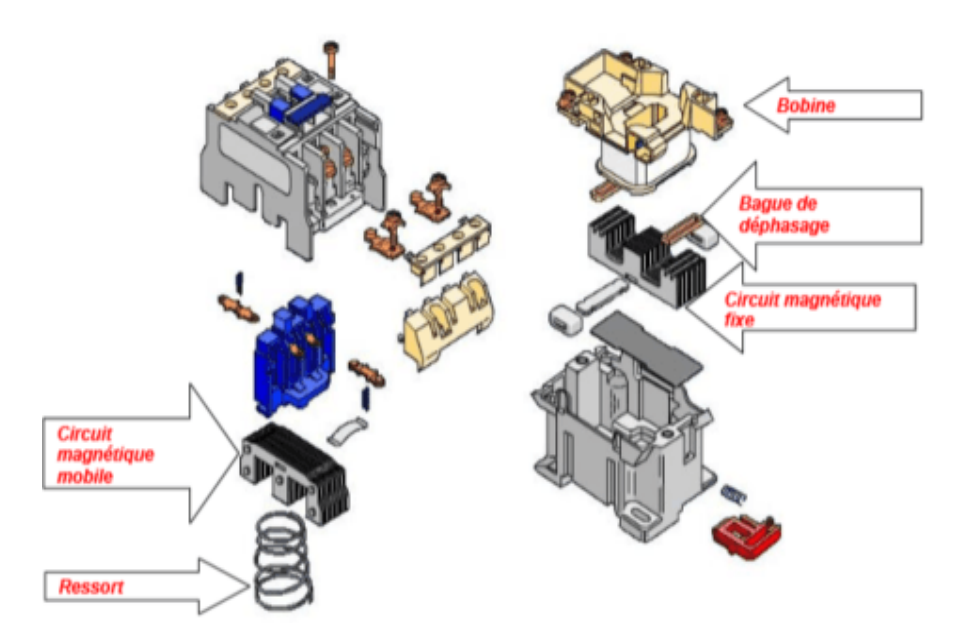

*Figure 29 : Eléments de contacteur*

# **3.7.1.2-Fonctionnement d'un contacteur :**

La bobine du contacteur (bornes A1-A2), peut-être alimentée en courant alternatif ou en courant continu (24V, 48V, 110V, 230V, 400 V).

Lorsque la bobine est alimentée, un champ magnétique se forme, la partie mobile de l'armature est attirée contre la partie fixe et les contacts se ferment (ou s'ouvrent suivant le modèle). [6]

Lorsque la bobine n'est pas alimentée, le ressort de rappel sépare les deux parties de l'armature et maintient les contacts de puissance ouverts (ou fermés).

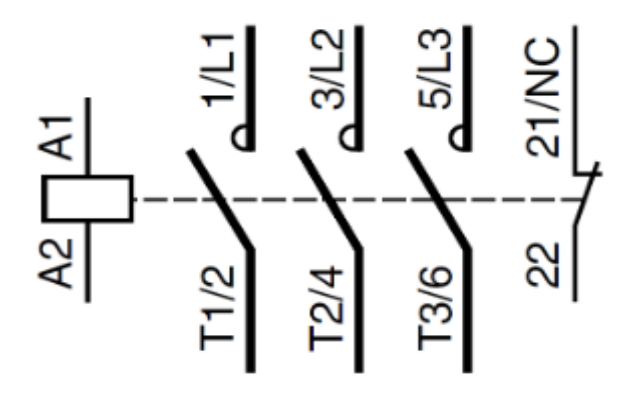

*Figure 30: Symbole de contacteur*

# **3.7.1.3-Éléments à prendre en compte pour le choix d'un contacteur**

**-**La tension de commande de la bobine du contacteur.

**-**La tension d'alimentation du récepteur.

**-**Nombre de contacts de puissances (1, 2, 3,4).

**-**La puissance consommée par le récepteur.

**-**Pouvoir de coupure, courant maximal que le contacteur peut supporter.

**4-Simulation des différents montages de circuit sur l'environnement Isis :**

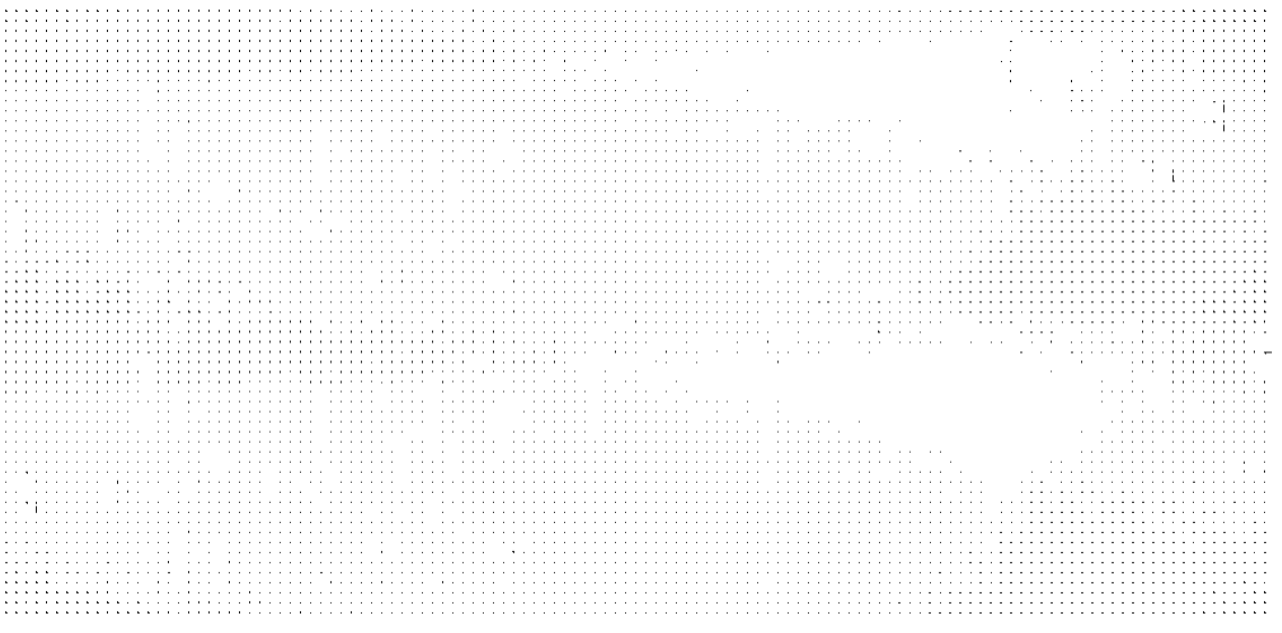

*Figure 31 : Schéma électrique de circuit de commande*

#### **4.1-Montage émetteur commun :**

On a deux montages émetteurs communs :

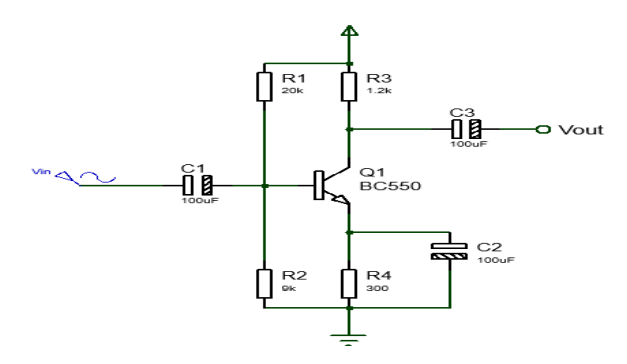

*Figure 32 : Circuit émetteur commun*

#### **4.1.1-Choix des composants** *:*

Pour obtenir un gain de tension élèves il faut le faire des calculs pour choisir les meilleures valeurs des résistances et des condensateurs. [4]

Calculer les valeurs de la résistance :

On a : un transistor BC550 (ICQ=1.6mA, β=132.5).

 $-Vcc=5v$ .

-Poser VEM=0.1Vcc **->**VEM=0.1\*5=0.5v

Calcule R4 :R4=VEM/ICQ **->**R4= 0.5/1.6\*10^(-3)=**312.5Ω**

Calcule R3 :R3=4RE=4\*312=**1.2K.**

Calculer R1 et R2 :

On a : IP=10\*(ICQ/ β)=12\*10^ (-5) A

VBM=VEM+VBEQ=0.5+0.6=1.1v

R2=VBM/IP=1.1/12\*10^ (-5)=**9.16K**

R1= (VCC-VBM)/ (IP+IBQ) **≈29k** 

Supposons qu'on a appliqué un signal sinusoïdal d'amplitude 10mv et fréquence 1Khz a l'entrée Vin de circuit :

Visualiser le signale de sortie :

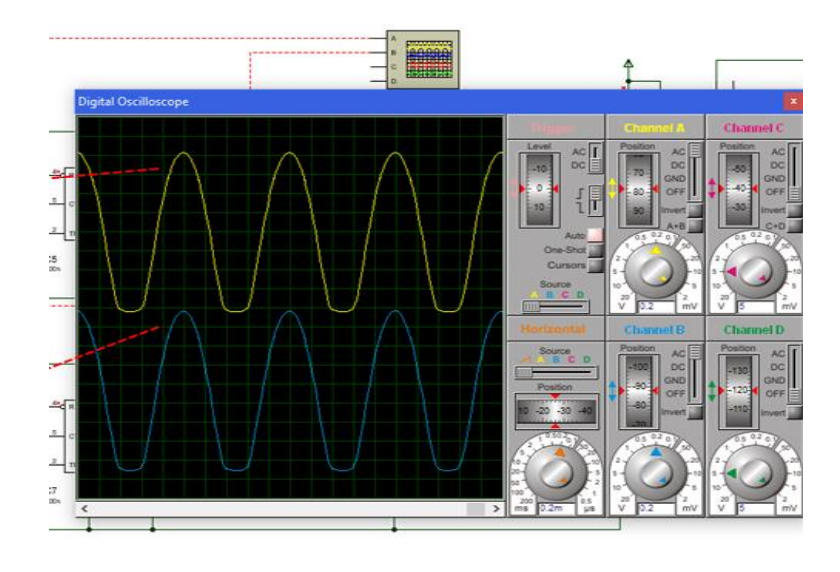

Signal au collecteur (Vout) : On obtient un signal de valeur approximative **850mv**.

Si on calcule le gain de montage on trouve :

### AV=Vout/Vin=850/10=**85**

### **4.2-Montage en monostable :**

On applique une impulsion à la pine ''2'' de NE555 est On visualiser le signal à la pine ''3'' :

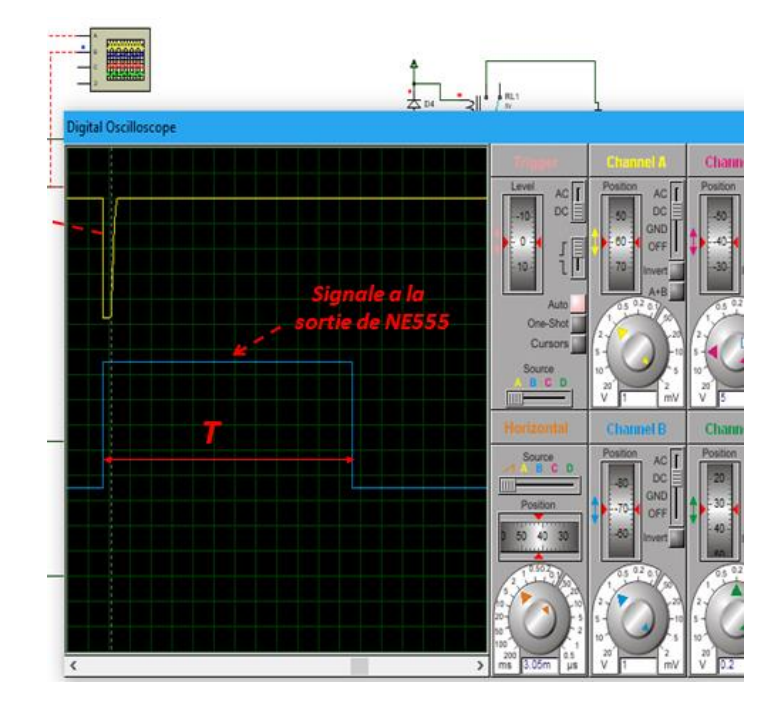

La durée T du Timer peut être mesurée par la relation suivant :

# $T = 1.1 \times R \times C$

Donc le choix de la valeur de résistance et de condensateur Joue un rôle pour choisir la durée de timer.

On a choisir les valeurs suivant :

R=1MΩ (résistance variable) et C=33uf donc :

 $T = 1.1 \times 1000 \times 33 = 36300$  ms = 36s On peut varie la résistance variable pour change la durée T.

# **4.3-Signale à la sortie de porte logique ET :**

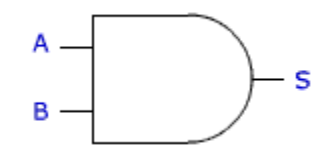

Le port ''And'' reçoit les deux signaux de circuit NE555 à l'entrée'' A'' et ''B'', la porte And est donne un signal à la sortie ''S'' si et seulement si elle reçoit le signal a deux entre A et B :

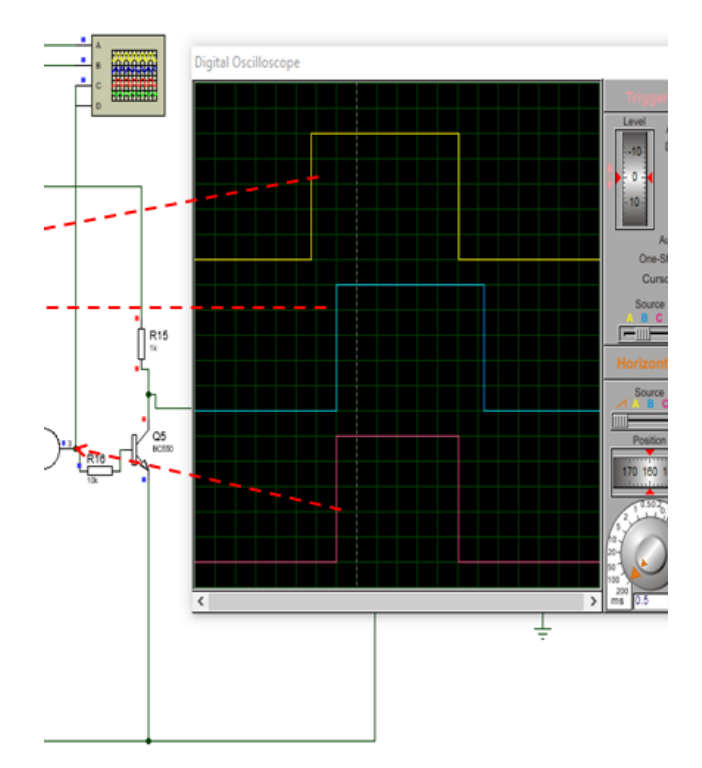

Le porte "And" fait un et logique entre le signal de l'entre "A" et le signal de l'entre "B"

# **4.4-Montage inverseur (commutateur) :**

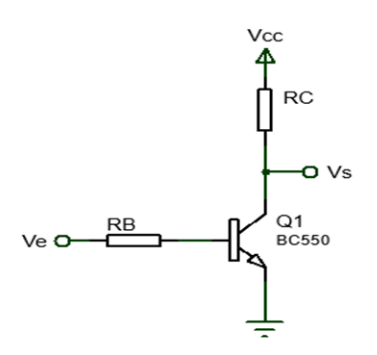

*Figure 33 :* Circuit inverseur

Ce montage et inverse le signal de porte ET pour excitée la bascule JK (flip flop) qui déclenche par un front descendent.

# **4.4.1-Déterminer les valeurs des résistances RB et RC de polarisation de**

#### **transistor :**

Quand Ve=Vcc

$$
I_B = \frac{V_{CC}}{R_B}
$$
 (VBE est négligeable)

$$
I_C=\beta\frac{V_{CC}}{R_B}
$$

Dans le cas où on choisit :  $R_B = \beta R_C$  donc :

$$
I_C = \beta \frac{V_{CC}}{\beta R_C} = \frac{V_{CC}}{R_C}
$$
  
\n
$$
\rightarrow R_C = \frac{V_{CC}}{I_C}
$$

Ainsi la conception d'un circuit ou le transistor va fonctionner en commutation : le courant  $I_c$ Sera choisi relativement élevé mais toujours inferieur a  $I_{Cmax}$  délivres par le fabriquant de transistor.

Maintenant en déterminé RC tel que :  $R_C > \frac{V_{CC}}{I_{C}}$ I<sub>Cmax</sub>

La résistance RB sera déterminée en utilisant la relation  $R_B = \beta R_C$ 

**Application numérique** : on a Vcc=5v ; le transistor utilises et le BC550 sont caractéristique  $(β = 100, I<sub>Cmax</sub> = 100ma)$ 

$$
R_C > \frac{V_{CC}}{I_{Cmax}} \longrightarrow \frac{5}{0.1} \text{ c.à.d. RC} > 50\Omega \text{ prenons par exemple } RC = 100\Omega
$$

Donc  $R_B = βR_C = 100*100 = 10k$ 

On visualiser le signal à la sortie Vout de circuit :

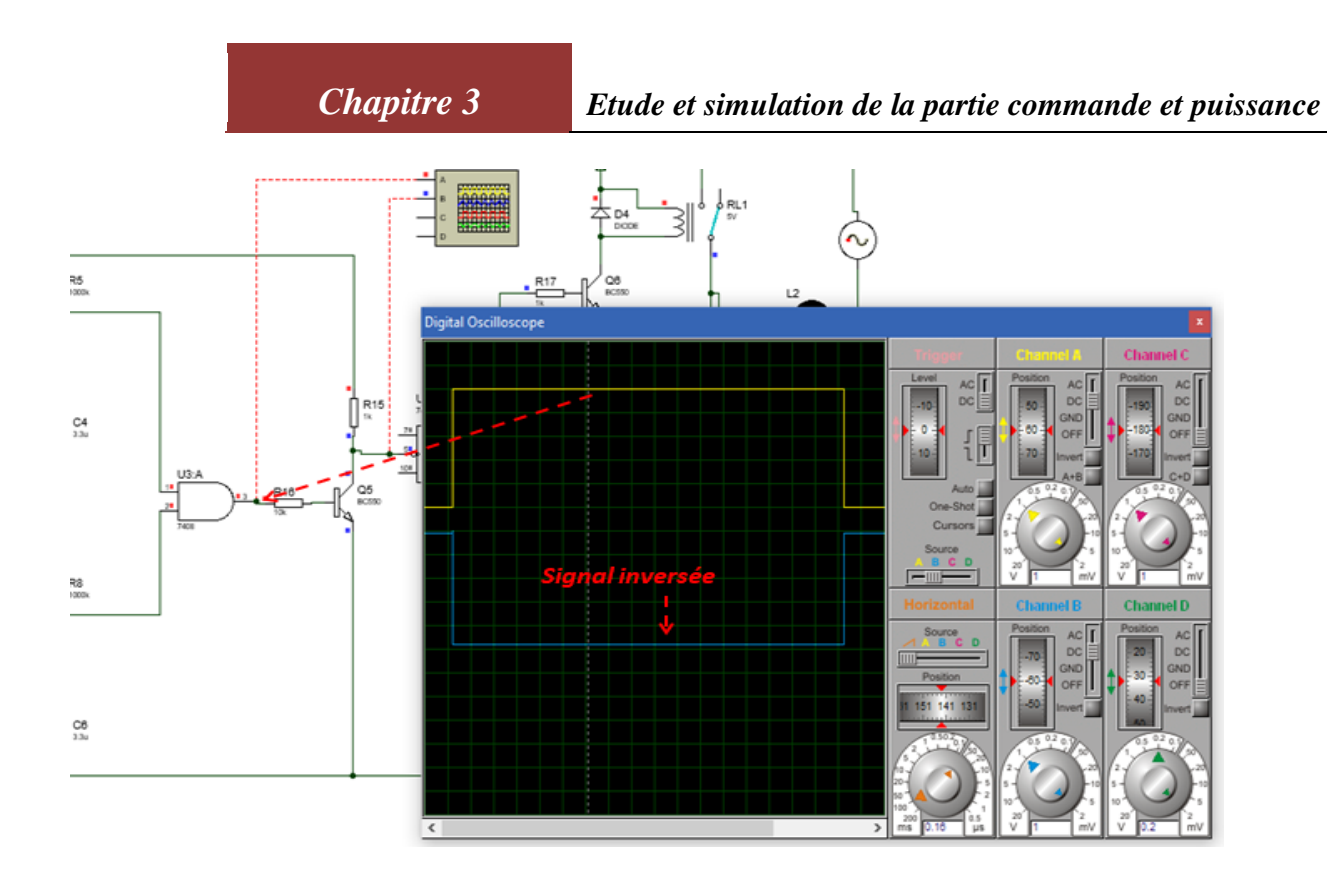

# **5- Amélioration de circuit de commande :**

Pour mieux visualiser le bon fonctionnement de circuit de commande on a ajouté un montage des LEDS avec les transistors

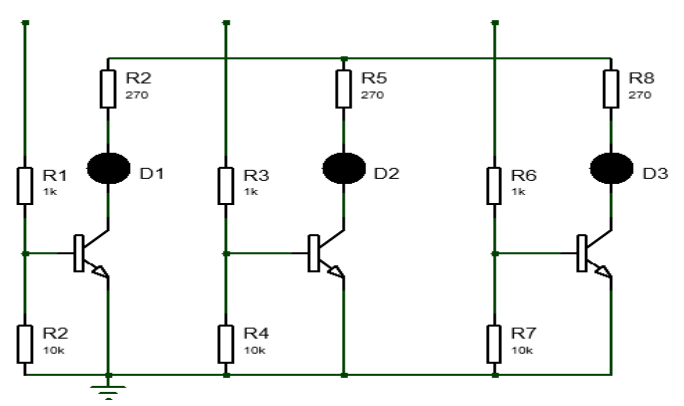

*Figure 34 : montage des LEDS*

Ce montage ajoutes aussi pour ne pas perturber les sorties des bascules JK par les courants des LEDS.

*Figure 35 :* montage après l'amélioration

# **6- Fonctionnement générale de circuit :**

La partie commande contient une ou plusieurs entrées on peut commander plusieurs objets donc avoir plusieurs sorties voire figure :

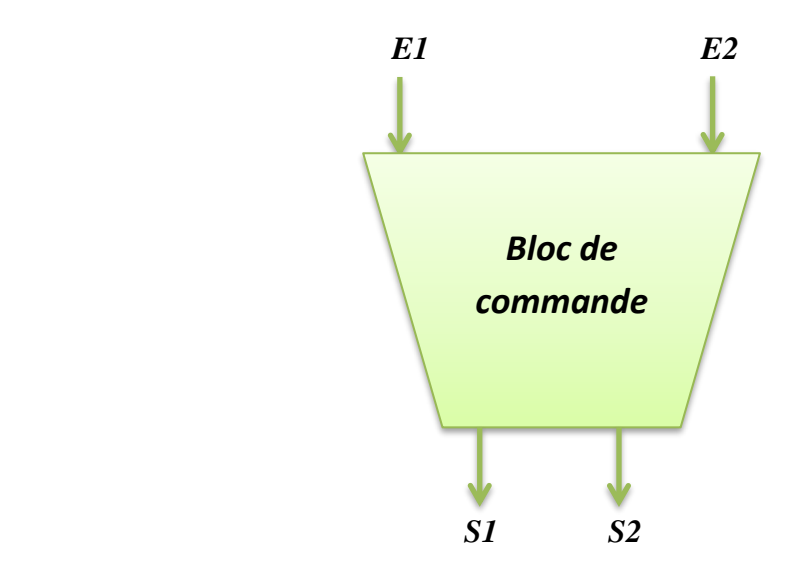

*Figure 36 : bloc de commande*

Comme nous l'avons vu précédemment notre circuit contiennent plusieurs étages et chaque étage à ses propriétés :

Le premier bloc et un émetteur-récepteur ce bloc représentent l'entrée de circuit, l'émetteur et le récepteur sont des téléphones mobiles.

On utilise deux téléphones mobiles donc deux entre (le choix des deux téléphones est revient à raison de sécurité).

Pour mettre en marche la pompe il faut appeler une première fois par MS1 (émetteur) le téléphone MS2 (récepteur) (un Bip suffit) et puis une deuxième fois le téléphone MS3 (récepteur) (un Bip suffit) les deux récepteurs sont reliés à l'entrée de circuit de commande à base d'un amplificateur cet amplificateur amplifie le signal audio qui vient des haut-parleurs de téléphone mobile, le signal amplifie attaque le circuit inverseur qui inverse le signal pour exciter le NE555 qui monte en monostable(une impulsion est engendrée à la suite de l'application d'un front descendant à l'entrée du circuit (TRIG), pendant une courte durée les 2 sorties des monostables sont à l'état haut qui va mettre la porte And à l'état haut, cette dernière va exciter la bascule bistable (Flip-Flop) et va changer d'état, la bascule flip flop et déclenche par un front descendent pour cela ont ajouté un montage inverseur pour inverse le signal de timer dans ce cas la bascule bistable va activer le bloc de puissance qui va mettre en marche l'objet qui nous avons besoin.

Si l'objet est un appareil de faible puissance un transistor monté en commutateur avec un relais 12 Volt et un faible ampérage sera suffisant, sinon si l'objet est un appareil de grande puissance exemple (pompe à eau) il va falloir utiliser des transistors de grande puissance ou des triacs notre cas on utilise un triac avec un optocoupleur. Le rôle de l'optocoupleur et L'isolation électrique entre la partie qui reliée au secteur et partie électrique (commande).

Pour étendre l'objet il suffit un appel à deux téléphones cet appel va désactiver l'état précédent de bascule JK (mettre à 0).

#### **7- Conclusion :**

Dans ce chapitre nous avons fait une identification du logiciel Proteus (ISIS) ; après avoir détaillé le circuit de commande à travers les différents schémas blocs. Ces schémas blocs permettent d'avoir une idée sur le principe de fonctionnement de notre circuit.

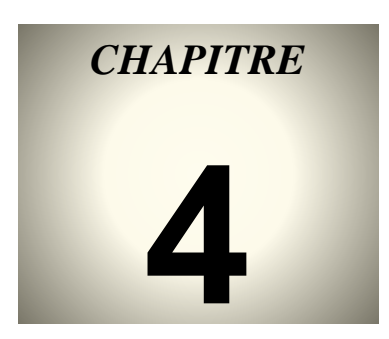

# Réalisation pratique du projet

# **1-Introduction :**

Nous avons vu à travers les chapitres précédents l'ensemble des composants et des montages électroniques constituant le circuit de commande est le bloc de puissance.

On passe maintenant à la réalisation physique de noter projet dans cette partie nous avons fait la réalisation et les mesures pratiques en différents points, notamment les entrées et les sorties de tous les étages.

# **2-Réalisation pratique :**

Après avoir simulé nos montages sur le logiciel ISIS on a premièrement choisi tous les composants concernant notre système et les tester en deuxième phase sur la plaque à essaie. En effet, cette étape était importante pour la conception des circuits imprimés. Après la réalisation des circuits imprimés, il est impératif de vérifier la continuité de toutes les pistes, ainsi que l'absence de court-circuit entre les pistes. Il faut souder en premier lieu les supports des circuits intégrés et ensuite souder les autres composantes dans un ordre croissant de taille.

*Figure 1 : circuit électrique de la carte de commande*

*Figure 2 :* Circuit imprimé de la carte de commande

*Figure 3 : Vue 3D des composants implantés*

# **3-Signaux obtenus :**

Le prélèvement des signaux est effectué à l'aide d'un oscilloscope à mémoire voir (figure 4 et 5)

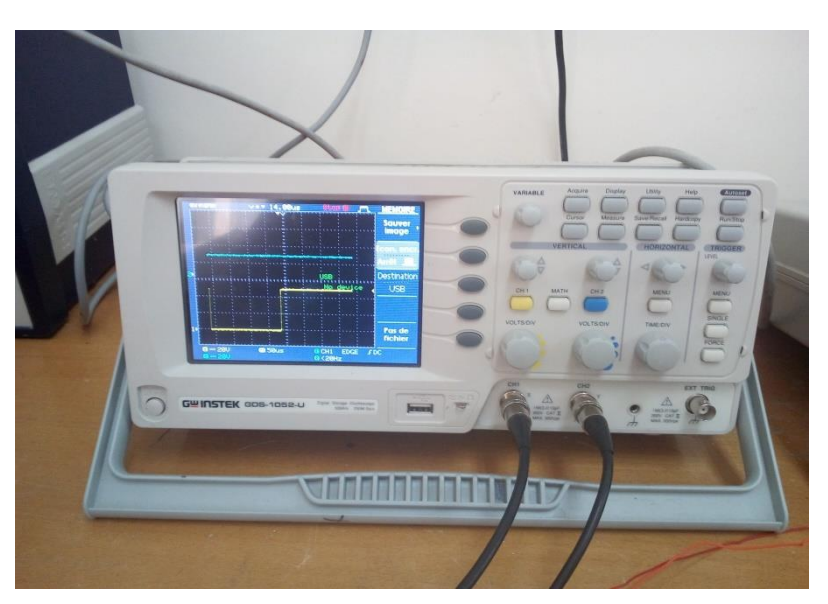

*Figure 4 : oscilloscope à mémoire*

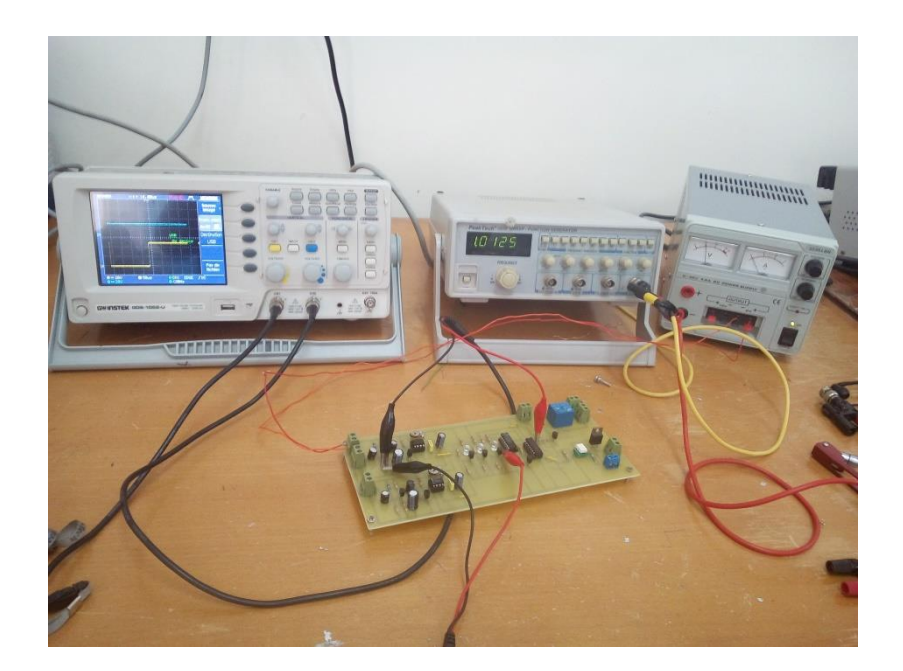

*Figure 5 : Extraction des signaux*

Dans les figures suivantes, nous donnons les différents signaux relevés aux différents points de mesure :

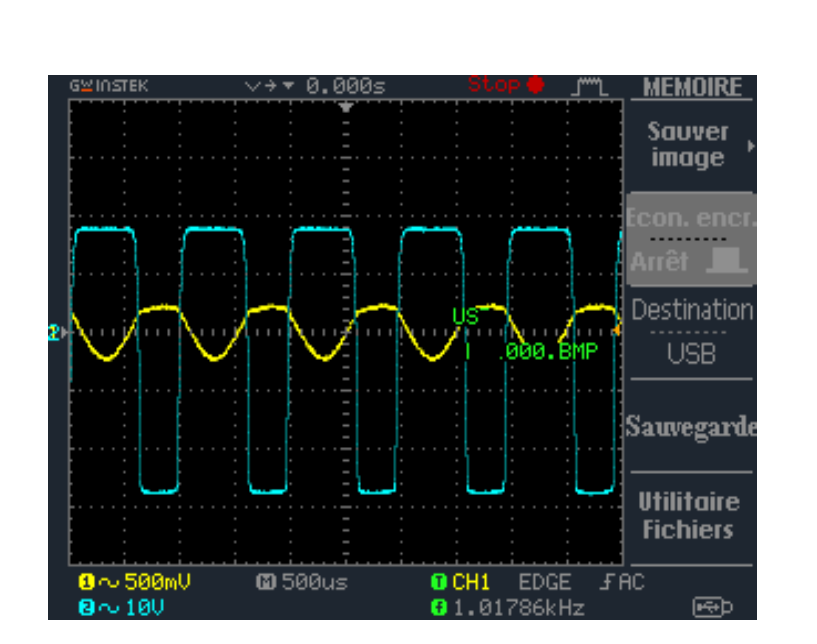

*Signal à l'entrée de l'émetteur*

**Point A et B :** *Signal à la sortie de l'émetteur*

On remarque que le signal de l'entrée est amplifie par le montage émetteur commun, le signal et écrêté a cause que on a dépassé la gamme dynamique.

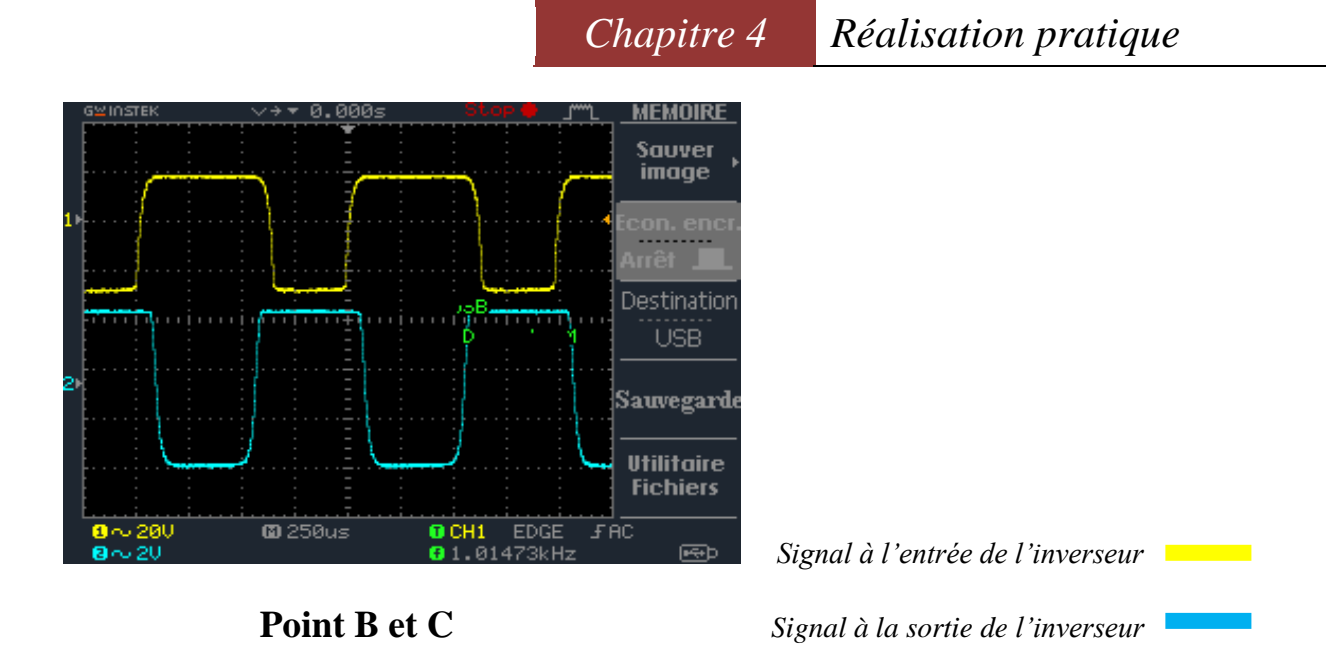

Le circuit inverseur inverse le signal de l'amplificateur pour excitée le NE555 qui monte en monostable.

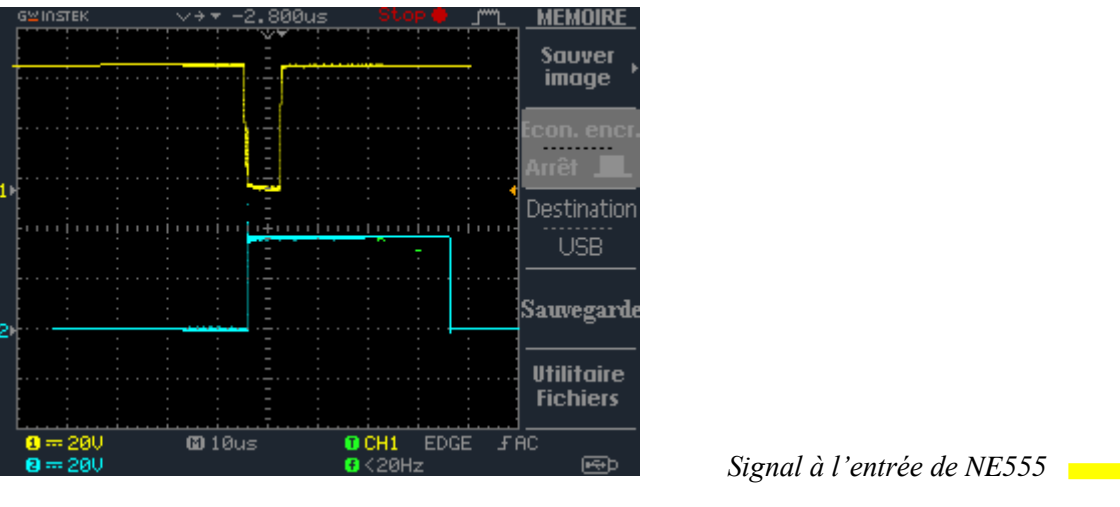

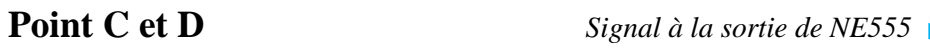

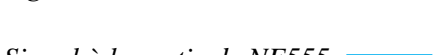

Lorsqu'On applique sur l'entrée un front descendant d'amplitude suffisante pour amener de potentiel de la broche 2 le circuit monostable et généré une impulsion à la sortie (pin 3) La durée de l'impulsion T est donnée par la formule suivante :

$$
T=1.1\times R1\times C1
$$
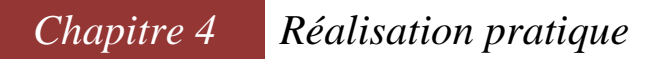

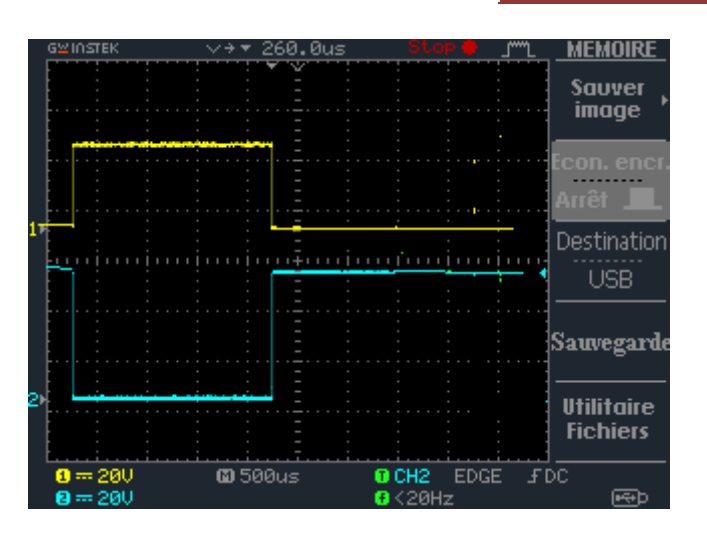

 *Signal à la sortie de port and* 

**Point E et F** *Signal à la sortie de l'inverseur*

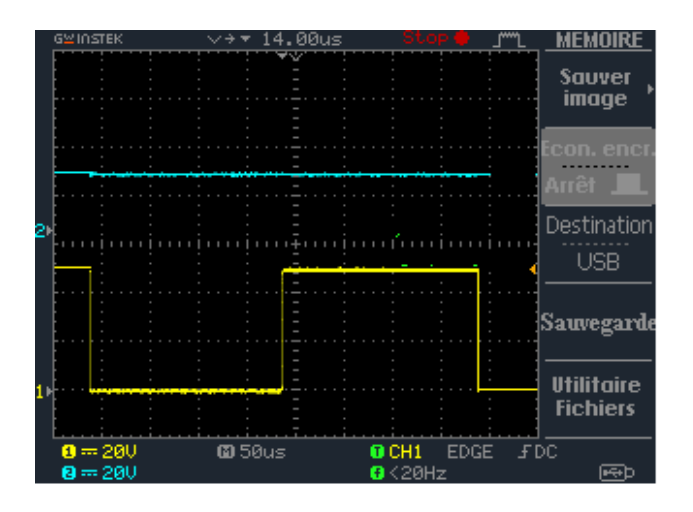

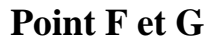

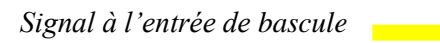

 **Point F et G** *Signal à la sortie de bascule*

La bascule est déclenchée par le front descendant de signal de l'horloge et elle reste active jusqu'au le prochain front.

### **4-Fonctionnement de la carte de commande :**

#### *Figure 6 : Photo de la carte de commande*

On a les deux entre de mobile qui branche à partir des borniers comme voire dans l'image cidessous lorsqu'on fait un appelle par un des deux téléphones le signal audio de ce téléphone est applique à l'entrée d'un montage amplificateur émetteur commun qui amplifie ce signal, ce dernier va exciter le montage avec NE555 (monostable) qui génère une impulsion avec une dure qui on a choisir, un LED rouge va allumer lorsque le monostable et activée, maintenant ont appelé le deuxième téléphone une LED rouge va allumer lorsque le deuxième monostable et activé en ce moment la bascule JK changée l'état et activé le bloc de puissance une LED Blanc va allumer lorsque la partie puissance et activé.

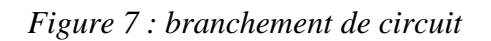

### **5-Conclusion :**

La réalisation pratique des montages était pour nous une expérience très enrichissante du fait que nous avons vécu un cas réel de conception.

Les expériences que nous avons menées durant ce chapitre nous ont montré que l'étude théorique et l'étude par simulation étaient très proches de la réalité pratique, sauf que la théorie ne tient pas compte des problèmes d'origine aléatoire comme les bruits causés par l'alimentation et les hautes fréquences.

Ce projet nous a été d'une grande utilité. Il nous a permis également d'approfondir nos connaissances scientifiques et techniques en matière électronique et les relier avec la pratique. En perspectives, nous pouvons signaler que ce travail n'est qu'une simple application dans le domaine de télécommunications des objets ; il peut être plus autonome, plus pratique, et assez évolutif vu le pas géant et les progrès réalisés dans les domaines de la technologie de la communication à notre époque.

Enfin, nous espérons que ce rapport du projet de fin d'études sera à la hauteur.

### **Perspectives :**

- ❖ Réduire de la taille de la carte.
- ❖ Ajouter plus des sorties.
- ❖ Amélioration de la sécurité.

## **Les sites :**

[1]: http://www.emfexplained.info/fra/?Page=25196

[2]: http://tpe-telephone-2011.e-monsite.com/pages/sommaire-1/le-telephone-

portable/creation-et-fonctionnement-du-portable.html

[3]: https://www.univ-usto.dz/images/coursenligne/Introduction\_Isis\_Proteus.pdf

[4]:<https://www.youtube.com/watch?v=0QjJoSWYRrs>

[5]: https://www.youtube.com/watch?v=aZktzhXNqAo

[6]:<https://www.abcclim.net/contacteur-puissance.html>

[7]: https://www.astuces-pratiques.fr/electronique/le-relais-principe-de-fonctionnement

[8]:<https://www.astuces-pratiques.fr/electronique/l-optocoupleur-principe-de-fonctionnement>

[9]: https://www.techniconnexion.com/t1206-fiche-pratique-les-relais-principe

fonctionnement-et-test

[10]: http://www.paturage.be/electro/inforauto/portes/bascule.html

# **Les livres :**

[11] : Tahar Neffati « ÉLECTRONIQUE de A à Z »

# **Résumé**

Au cours des dernières années, le contrôle à distance est devenu nécessaire dans tous les domaines, en particulier dans la vie quotidienne et comme un exemple nous avons besoin de commander des objets comme une porte de garage, une alarme de télésurveillance, un moteur, une pompe, un appareil électroménager …

Ceci nous a amené à étudier dans le cadre de notre projet de fin d'études, un sujet qui consiste à la réalisation d'un système qui peut effectuer cette tâche.

Ce travail peut être divisé en trois blocs : l'émetteur-récepteur, le canal de transmission et le bloc de contrôle de l'objet. L'émetteur et le récepteur sont des stations mobiles, le canal de transmission entre l'émetteur et le récepteur c'est le réseau de télécommunications comme la 1G, 2G, 3G ou la 4G.

Le bloc de commande c'est une carte électronique cette carte va relier tous les équipements nécessaires pour commander l'objet.

Mots clés : émetteur-récepteur, réseaux de télécommunications, télécommunications des objets, commande d'objet, électronique de puissance.

#### Abstract :

In recent years, remote control has become necessary in all areas, especially in everyday life and as an example we need to command(order) like a garage door, a remote monitoring alarm, an engine, a pump, an appliance ...

This led us to study as part of our graduation project, a subject that consists of the realization of a system that can perform this task.

This work can be divided into three blocks: the transceiver, the transmission channel and the control block of the object. The transmitter and the receiver are mobile stations, the transmission channel between the transmitter and the receiver is the telecommunications network such as 1G, 2G, 3G or 4G.

The control block is an electronic card this card will connect all the equipment necessary to control the object.

Key words: transceiver, telecommunications networks, object telecommunications, object control, power electronics.